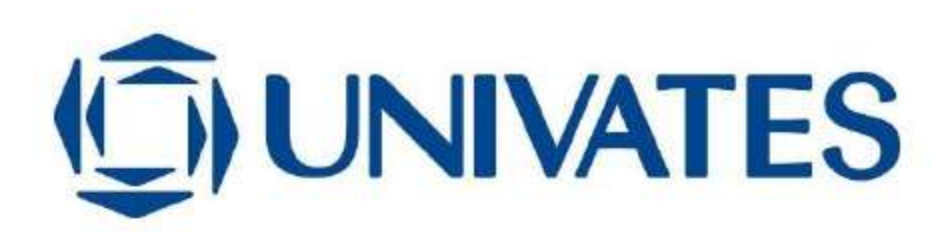

UNIVERSIDADE DO VALE DO TAQUARI CURSO DE ENGENHARIA CIVIL

# ANÁLISE COMPARATIVA COM ENFOQUE NA ESTABILIDADE GLOBAL DE EDIFÍCIOS DE MÚLTIPLOS PAVIMENTOS UTILIZANDO O MODELO IV E O MODELO VI DO SOFTWARE CAD/TQS

Isabel Kristiner

Lajeado, junho de 2019

Isabel Kristiner

# ANÁLISE COMPARATIVA COM ENFOQUE NA ESTABILIDADE GLOBAL DE EDIFÍCIOS DE MÚLTIPLOS PAVIMENTOS UTILIZANDO O MODELO IV E O MODELO VI DO SOFTWARE CAD/TQS

Monografia apresentada na disciplina de Trabalho de Conclusão de Curso II, do curso de Engenharia Civil, da Universidade do Vale do Taquari - Univates, como parte da exigência para a obtenção do título de Bacharela em Engenharia Civil.

Orientador: Prof. Ma. Rebeca Jéssica Schmitz

Isabel Kristiner

# ANÁLISE COMPARATIVA COM ENFOQUE NA ESTABILIDADE GLOBAL DE EDIFÍCIOS DE MÚLTIPLOS PAVIMENTOS UTILIZANDO O MODELO IV E O MODELO VI DO SOFTWARE CAD/TQS

Banca examinadora abaixo aprova a Monografia apresentada na disciplina de Trabalho de Conclusão II, do curso de Engenharia Civil, da Universidade do Vale do Taquari – Univates, como parte da exigência para a obtenção do grau de Bacharela em Engenharia Civil:

> Profa. Ma. Rebeca Jéssica Schmitz – orientadora Universidade do Vale do Traquari – Univates

Prof. Me. Douglas Ferreira Velho Universidade do Vale do Taquari – Univates

Prof. Esp. Valmir Stani Fell Júnior Universidade do Vale do Taquari – Univates

### AGRADECIMENTOS

Agradeço a empresa TQS Informática LTDA pelo fornecimento da licença do software CAD/TQS durante o tempo de execução do presente estudo, apoiando o desenvolvimento de pesquisa na área.

Agradeço a minha orientadora, Rebeca J. Schmitz, pelo incentivo na escolha do tema desta pesquisa e pelas horas de orientação despendidas.

Agradeço a minha família pelo apoio em todas as fases da minha vida. Em especial aos meus pais, pelos valores transmitidos e incentivo nas minhas escolhas.

Agradeço aos amigos que a graduação me deu, por todos os momentos compartilhados durante estes anos.

"Eu trocaria o maior pôr do sol do mundo por uma visão da silhueta de Nova York. Especialmente quando não se pode ver os detalhes. Só as formas. As formas e o pensamento que as criou." Ayn Rand

#### RESUMO

Os efeitos de estabilidade global podem ser classificados como de 1ª ordem, quando o equilíbrio é analisado na configuração geométrica inicial da estrutura, ou, de 2ª ordem, quando o equilíbrio passa a ser analisado na condição deformada da estrutura. Para a consideração destes efeitos, as estruturas são classificadas como sendo de nós fixos ou nós móveis. De acordo com a NBR 6118 (ABNT, 2014) os parâmetros para classificação da deslocabilidade da estrutura são o parâmetro  $\alpha$  e o coeficiente  $\gamma$ <sub>z</sub>. Em se tratando de edifícios, o *software* CAD/TQS é uma importante ferramenta para elaboração de projetos estruturais, este possui em seu sistema dois modelos estruturais: o Modelo IV e o Modelo VI. Os modelos se diferem na forma de análise da laje do pavimento, enquanto o Modelo IV considera um sistema de pórtico espacial (pilares e vigas) em conjunto com a ação do pavimento discretizado conforme modelo de laje adotado de forma independente, o Modelo VI trabalha incorporando pilares, vigas e a laje em um único pórtico espacial. Considerando o cenário apresentado, o objetivo do presente estudo é comparar, com enfoque na estabilidade global, edifícios de múltiplos pavimentos através dos modelos estruturais disponíveis no software CAD/TQS. A obtenção de dados para o estudo de caso realizado ocorreu através do processamento de oito exemplos de edifícios no software CAD/TQS, sedo quatro deles utilizando o Modelo IV, e outros quatro, com o Modelo VI. Os exemplos diferiram no sistema estrutural adotado, sistema convencional ou de lajes lisas, e no número de pavimentos, sendo feitas simulações com 10 e 20 pavimentos. O método de análise dos efeitos de 2ª ordem pelo software foi através do processo P-Delta, sendo que seus resultados foram analisados através do coeficiente RM2M1, disponibilizado na saída de dados do software. Também foram avaliadas as taxas de armaduras resultantes para lajes, vigas e pilares e o quantitativo total de concreto e aço resultantes para cada exemplo. A partir da análise dos dados, foi possível confirmar a hipótese do presente trabalho: os coeficientes de estabilidade global terão redução em estruturas onde as lajes contribuem de forma mais significativa para a rigidez global, quando for utilizado o Modelo VI em relação ao Modelo IV. Além disso, foi verificado que a efetividade na diminuição dos coeficientes de estabilidade global com o uso do Modelo VI tem relação com a magnitude das cargas horizontais incidentes na estrutura, consequentemente, com a altura do edifício.

Palavras chave: Estabilidade Global; Modelagem de Edifícios; CAD/TQS.

## LISTA DE ILUSTRAÇÕES

## LISTA DE FIGURAS

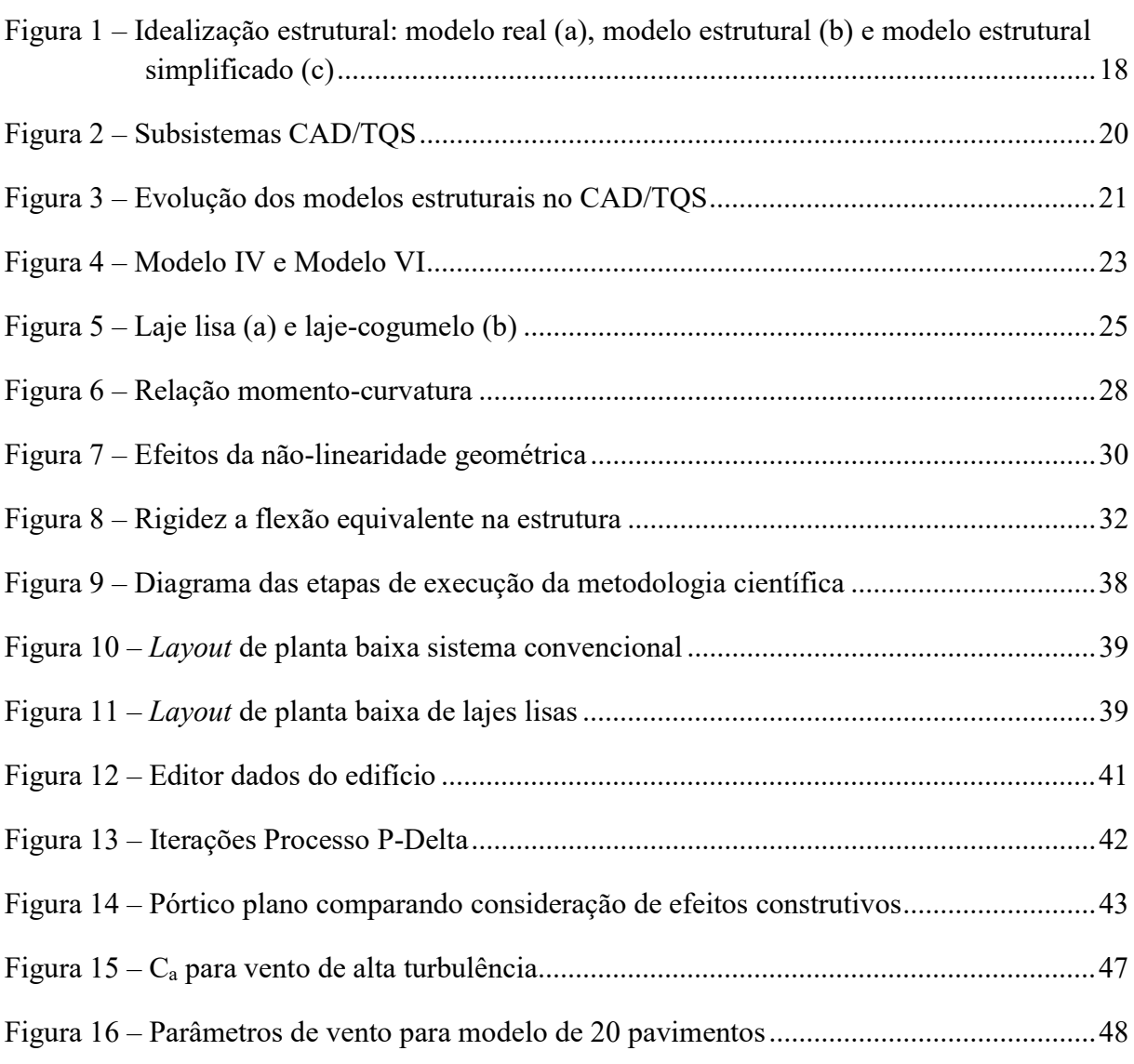

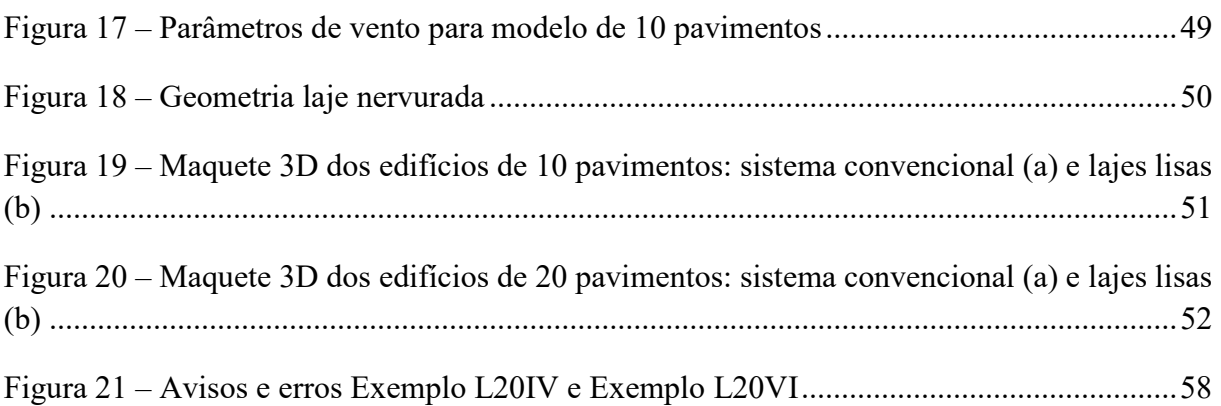

## LISTA DE GRÁFICOS

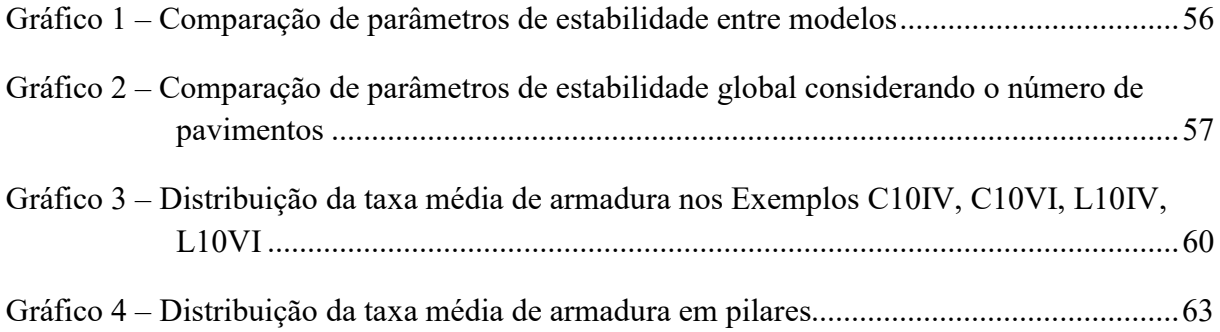

## LISTA DE QUADROS

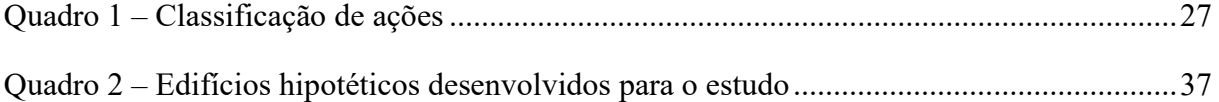

## LISTA DE TABELAS

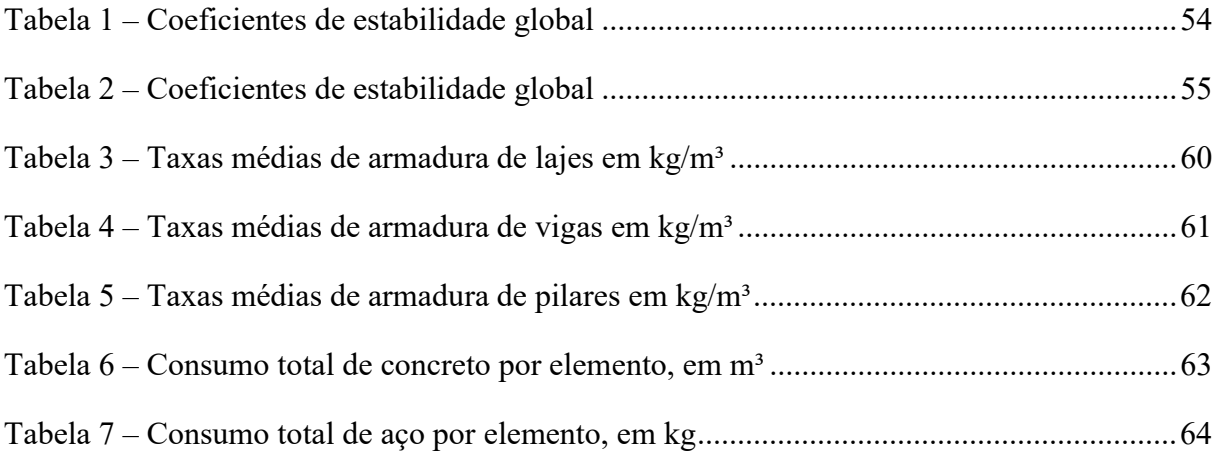

## **SUMÁRIO**

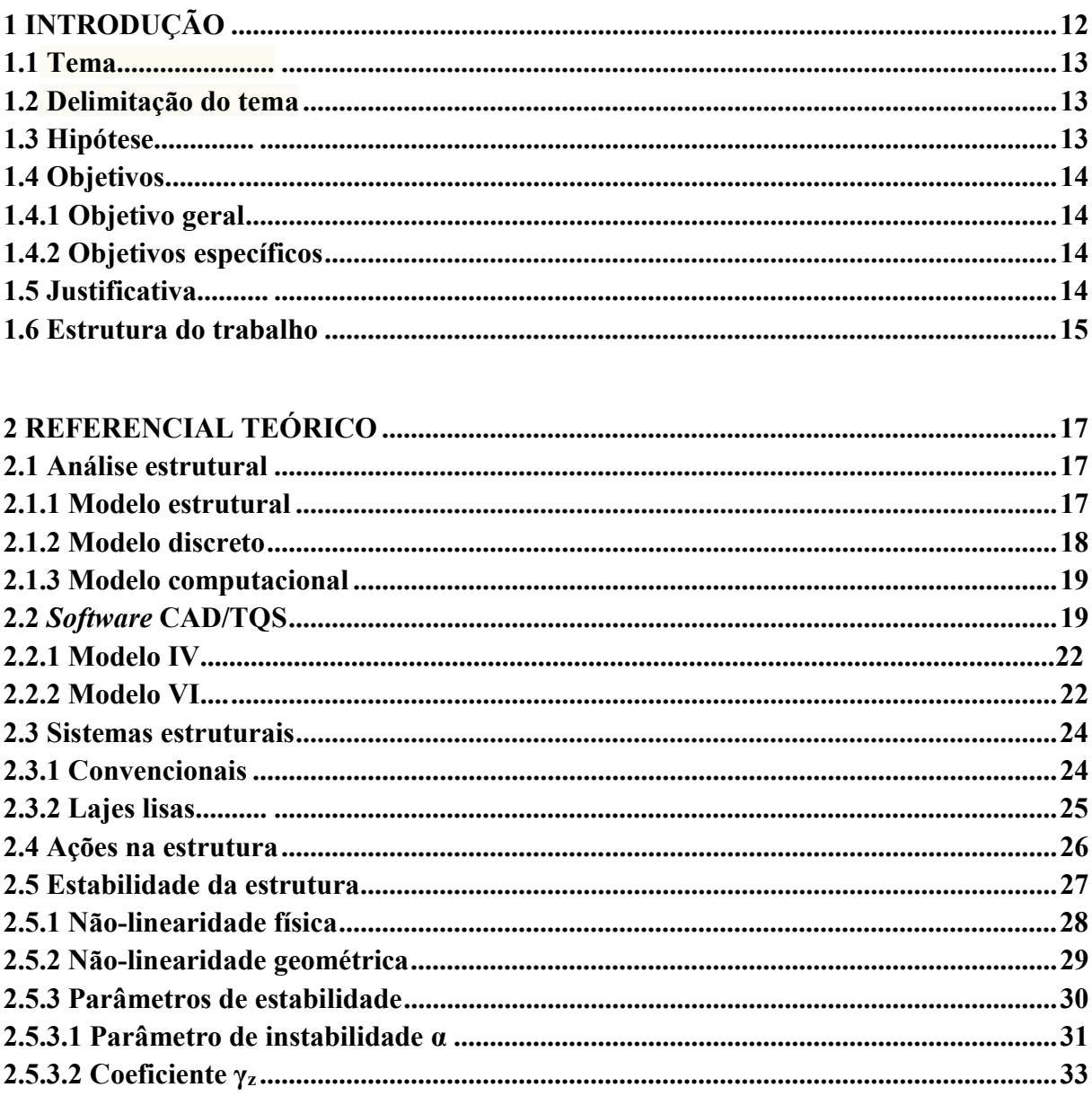

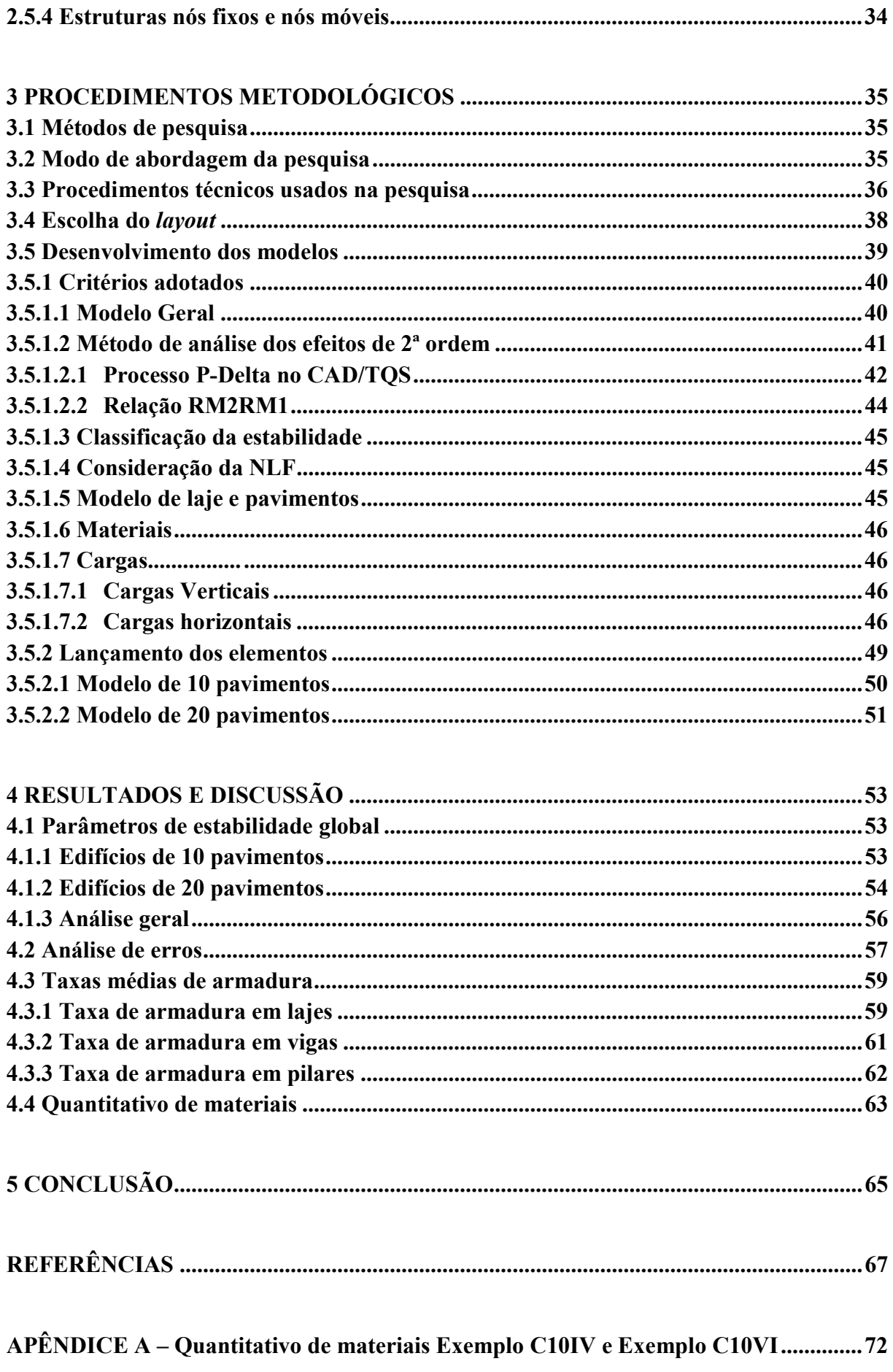

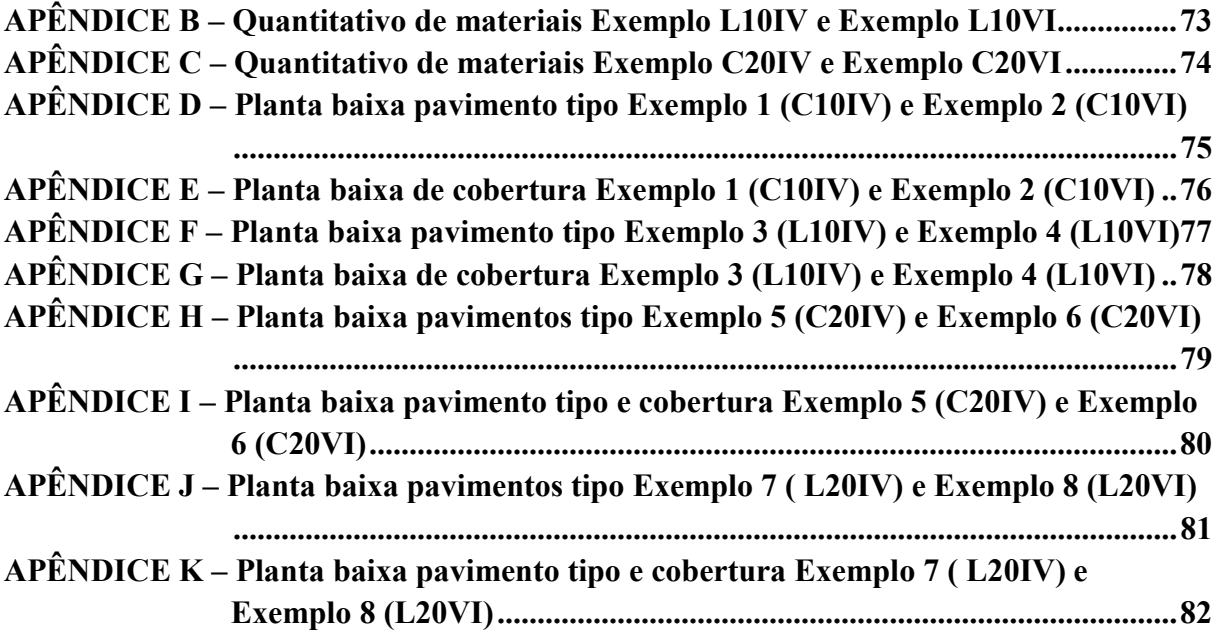

## 1 INTRODUÇÃO

O crescimento no número de projetos de edifícios altos e esbeltos acompanha o desenvolvimento técnico e científico dos materiais e das teorias que buscam prever o comportamento das estruturas, desta forma, as questões de instabilidade das estruturas passam a apresentar maior relevância. Uma das condições a ser verificada na fase inicial de elaboração do projeto é a estabilidade global da edificação, a qual tende a evidenciar maiores problemas de instabilidade na medida em que a estrutura apresentar dimensão vertical prevalecente sobre as demais dimensões em planta (LINS, 2013).

Os efeitos de estabilidade podem ser classificados como de 1ª ordem, quando o equilíbrio é analisado na configuração geométrica inicial da estrutura, ou, de 2ª ordem, quando o equilíbrio passa a ser analisado na condição deformada da estrutura. A não-linearidade geométrica presente em estruturas de concreto armado causa os efeitos de 2ª ordem, pois está ligada com a perda da característica geométrica inicial da estrutura. Também é necessário considerar a não-linearidade física do concreto armado, com ação direta nas propriedades de fissuração do concreto e consequente redução do momento de inércia nas seções transversais (RIBEIRO, 2010). Para análise da ordem de grandeza dos esforços globais de 2ª ordem em edificações de concreto armado, a NBR 6118 (ABNT, 2014) indica dois métodos de cálculo de parâmetros de estabilidade global: o parâmetro  $\alpha$  e o coeficiente  $\gamma_z$ . Estes permitem a classificação da estrutura como sendo de nós fixos ou nós móveis.

Com a inserção de computadores dentro dos escritórios de engenharia, a análise estrutural pôde passar a ser vista como uma simulação computacional do comportamento das estruturas (MARTHA, 2017). De acordo com Fischer (2003), o uso de *softwares* para projetos estruturais torna a indústria da construção cada vez mais competitiva, pois é possível simular o mesmo edifício diversas vezes a fim de se gerar a versão mais otimizada da estrutura. Porém, a ascensão dos recursos computacionais não dispensa o papel protagonista do profissional de engenharia na concepção e escolha do modelo estrutural e posteriormente, na análise dos resultados obtidos.

O software nacional CAD/TQS se mostra uma importante e completa ferramenta para elaboração de projetos estruturais, pois abrange desde a concepção do modelo estrutural até detalhamentos finais do projeto. Este possui em seu sistema dois modelos estruturais a serem adotados no momento da concepção de um novo projeto: o Modelo IV e o Modelo VI. Ambos foram desenvolvidos com otimizações de modelos disponíveis anteriormente e se diferem principalmente na forma de análise da laje do pavimento: enquanto que o Modelo IV considera um sistema de pórtico espacial (pilares e vigas) em conjunto com a ação do pavimento discretizado conforme modelo adotado, o Modelo VI trabalha incorporando pilares, vigas e a laje em um único pórtico espacial (TQS INFORMÁTICA LTDA, c2018b).

#### 1.1 Tema

Análise da estabilidade global de edifícios em concreto armado utilizando o software CAD/TQS.

#### 1.2 Delimitação do tema

O trabalho delimita-se na análise dos parâmetros de estabilidade global, taxa de armadura em lajes, vigas e pilares e quantitativo final de materiais, obtidos através de análise estrutural no software CAD/TQS. O parâmetro de classificação da deslocabilidade da estrutura foi o γz e o método de análise dos efeitos de 2ª ordem adotado foi o processo P-Delta. Para o estudo serão considerados dois edifícios hipotéticos com características estruturais diferentes (sistema convencional e lajes lisas), ambos serão simulados com dez e vinte pavimentos utilizando o Modelo IV e o Modelo VI do software, totalizando oito exemplos para coleta de dados.

#### 1.3 Hipótese

O presente trabalho parte da hipótese de que os coeficientes de estabilidade global terão redução em estruturas onde as lajes contribuem de forma mais significativa para a rigidez global (como em estruturas de lajes lisas), quando utilizado o Modelo VI em relação ao Modelo IV do software CAD/TQS.

#### 1.4 Objetivos

Os objetivos do trabalho exercem papéis mediadores entre o tema central e a hipótese a ser confirmada ou não durante a execução do estudo. A seguir são apresentados os objetivos gerais e específicos do estudo.

#### 1.4.1 Objetivo geral

Comparar dois modelos estruturais disponíveis no software CAD/TQS com enfoque na estabilidade global de edifícios de múltiplos pavimentos.

#### 1.4.2 Objetivos específicos

São designados como objetivos específicos:

- a) definir a planta baixa para análise da estabilidade global considerando o mesmo layout para o sistema estrutural convencional e de lajes lisas;
- b) desenvolver os dois modelos de edifícios adotados com dez e vinte pavimentos cada, utilizando o Modelo IV e Modelo VI, ambos pré-definidos no software CAD/TQS;
- c) analisar os parâmetros de estabilidade global considerando a influência do sistema estrutural adotado e número de pavimentos;
- d) analisar a taxa de armadura gerada em lajes, vigas e pilares dos edifícios processados através do software;
- e) analisar o quantitativo de materiais considerando o consumo total de concreto e aço em cada modelo.

#### 1.5 Justificativa

A fase de detalhamento do projeto inicia apenas após a verificação e validação da análise estrutural, esta, por sua vez, consiste na etapa mais importante da concepção de um projeto pois neste estágio é elaborada uma previsão do comportamento estrutural da edificação (MARTHA, 2017). Kimura (2018) complementa afirmando que para a realização da análise estrutural deve-

se atentar em primeiro momento para os resultados dos valores globais obtidos, garantindo uma visão ampla do desempenho do edifício em análise. O autor também destaca como sendo de extrema importância que o comportamento da estrutura lançada no *software* seja verificado pelo projetista e esteja de acordo com o modelo de cálculo adotado.

O software CAD/TQS possui dois modelos estruturais os quais podem gerar análises diferentes em relação aos efeitos de 2ª ordem na estrutura. As maiores divergências entre os resultados obtidos com o Modelo IV e Modelo VI aparecerão em edifícios que possuem lajes participando de forma efetiva da rigidez global da estrutura. Sendo o caso de edificações que possuem lajes lisas, sistema difundido na indústria em virtude de suas vantagens em relação ao sistema estrutural convencional.

#### 1.6 Estrutura do trabalho

O presente trabalho estará estruturado em cinco capítulos.

No primeiro capítulo é apresentada uma introdução ao contexto de análise de estabilidade global, uso de modelos computacionais e do *software* CAD/TQS. Integra também a proposta e delimitação do tema, hipótese, objetivos, e justificativa do trabalho.

O segundo capítulo compreende a revisão de literatura abrangendo conceitos e referenciais sobre análise estrutural, o software CAD/TQS e seus modelos pré-definidos, os sistemas estruturais abordados para o desenvolvimento do trabalho, os princípios de carregamento das estruturas e revisão da NBR 6118 (ABNT, 2014) em relação à estabilidade global da estrutura.

O terceiro capítulo descreve a metodologia utilizada na elaboração do presente estudo, contemplando a abordagem do problema, procedimentos técnicos e realização do estudo. Neste capítulo são descritas as decisões relacionadas com a adoção de critérios no CAD/TQS, como escolha do modelo estrutural, método de análise dos efeitos de 2ª ordem, materiais e cargas a serem consideradas. Também é abordada a escolha de *layout* de planta baixa e lançamento dos modelos no software.

O quarto capítulo revela os resultados dos parâmetros de estabilidade global obtidos com o desenvolvimento das estruturas definidas para o trabalho no software CAD/TQS. Bem

como uma análise das taxas de armadura em lajes, vigas e pilares e do o quantitativo de materiais considerando o consumo total de concreto e aço.

O quinto capítulo aborda as considerações finais do estudo, apresentadas sintetizando as principais resultantes da pesquisa.

Por fim, são apresentadas as referências bibliográficas consultadas para a realização do estudo e os apêndices desenvolvidos durante o presente estudo.

## 2 REFERENCIAL TEÓRICO

Neste capítulo é apresentada uma revisão bibliográfica com abordagem dos conteúdos que fundamentam o tema escolhido para o trabalho.

#### 2.1 Análise estrutural

Segundo a NBR 6118 (ABNT, 2014), a análise estrutural tem por objetivo verificar os efeitos das ações em uma estrutura para validação do estado limite último e de serviço. Nesse sentido, Leet, Uang e Gilber (2009) acrescentam que na análise estrutural serão estabelecidas as forças internas e deslocamentos provocados pelas cargas de projeto em todos os pontos da estrutura. As forças internas são adotadas para dimensionar os membros e a ligação entre eles, enquanto os deslocamentos são avaliados para que se tenha uma estrutura cuja função seja cumprida sem apresentar deslocamento e vibração excessivos.

Martha (2017) descreve o conceito de análise estrutural moderna dividindo-o em quatro etapas: estrutura real, modelo estrutural, modelo discreto e modelo computacional. A estrutura real consiste na concepção da edificação tal como será construída, considerando as dimensões dos elementos, bem como suas propriedades.

#### 2.1.1 Modelo estrutural

A segunda etapa do processo de análise estrutural consiste na elaboração do modelo estrutural para a edificação em questão. Nesta fase é necessário representar a estrutura de maneira simples, adotando-se hipóteses simplificadoras e um modelo analítico que a represente matematicamente. Estas hipóteses se baseiam em teorias físicas e resultados experimentais e estatísticos, e se referem à geometria do modelo, condições de suporte (por exemplo, ligação com o solo), comportamento dos materiais e solicitações que atuarão na estrutura (MARTHA, 2017).

McCormac (2009) explica que o processo de transferência da estrutura real para um modelo que permita a análise estrutural é conceituado como idealização estrutural. Esta ocorre geralmente através da concepção de diagramas lineares, o qual trabalha com linhas provenientes das linhas de centro dos componentes, representando a geometria e carregamentos identificados nas peças da estrutura. Os vãos representados são de comprimento efetivo, fazendo com que os momentos e forças cisalhantes sejam maiores do que realmente ocorre na edificação. O autor comenta que existem muitas variáveis entre os modelos estruturais disponíveis, o que pode vir a causar dúvidas aos projetistas em relação à escolha do modelo ideal para cada situação. Sendo assim, é sugerido realizar análises utilizando diferentes modelos disponíveis, a fim de determinar os piores casos. Seguindo esta linha, Kimura (2018) ressalta o protagonismo do engenheiro, profissional responsável pelas decisões acerca do projeto.

A Figura 1 representa a transição entre o modelo real e o modelo estrutural simplificado, percebe-se que detalhes como espessura e materiais dos elementos são suprimidos e os vãos representados são de comprimentos efetivos.

Figura 1 – Idealização estrutural: modelo real (a), modelo estrutural (b) e modelo estrutural simplificado (c)

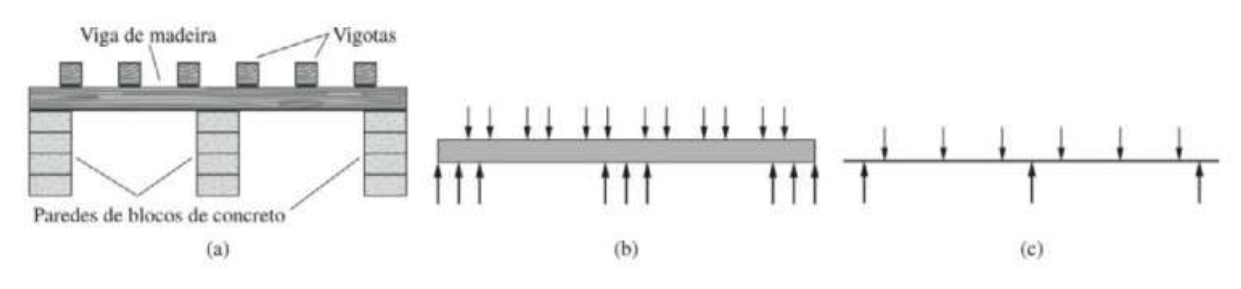

Fonte: McCormac (2009, p. 9).

#### 2.1.2 Modelo discreto

Na concepção deste modelo o comportamento analítico é substituído pelo comportamento discreto através da discretização. Os tipos de parâmetros utilizados no modelo dependem do método adotado, por exemplo, quando utilizado o método das forças, os parâmetros analisados são força ou momento. Enquanto que, quando adotado o método dos deslocamentos, a análise será baseada nos resultados de deslocamentos ou rotações (MARTHA, 2017).

#### 2.1.3 Modelo computacional

A utilização dos recursos computacionais para elaboração do modelo estrutural tem permitido que os calculistas aumentem sua eficiência, concluindo projetos em menos tempo de trabalho, atuando de forma simultânea em mais de um projeto e diminuindo seu desgaste (SCHNEIDER; SILVA, 2017). Contribuindo para o cenário descrito, Kimura (2018) levanta como principal vantagem da utilização de um software na elaboração de um projeto estrutural o fato de ser possível fazer várias simulações de um mesmo projeto, resultando em uma estrutura mais sofisticada e otimizada, gerando assim produtividade, qualidade e segurança no projeto.

Desta forma, os softwares disponíveis no mercado se tornaram item consolidado nos escritórios de cálculo estrutural. Porém deve-se sempre ter o entendimento do recurso como uma ferramenta auxiliar, conferindo a responsabilidade sobre o projeto estrutural para o engenheiro que está manipulando o programa (KIMURA, 2018).

#### 2.2 Software CAD/TQS

O software CAD/TQS é um sistema computacional considerado integrado e completo, pois abrange todas as etapas de um projeto estrutural: concepção, análise de esforços e flechas, dimensionamento e detalhamento de armaduras e emissão de plantas finais. Estas etapas estão dividias em subsistemas gerenciados dentro do software e apresentados seguindo a ordem de execução da Figura 2. Desenvolvido pela empresa TQS Informática Ltda, é baseado na norma NBR 6118 (ABNT, 2014) e possui expansões de seu pacote básico que permitem além do dimensionamento de estruturas em concreto armado, projetos de alvenaria estrutural, concreto protendido, estruturas pré-moldadas e estruturas mistas (TQS INFORMÁTICA LTDA, c2018b).

#### Figura 2 – Subsistemas CAD/TQS

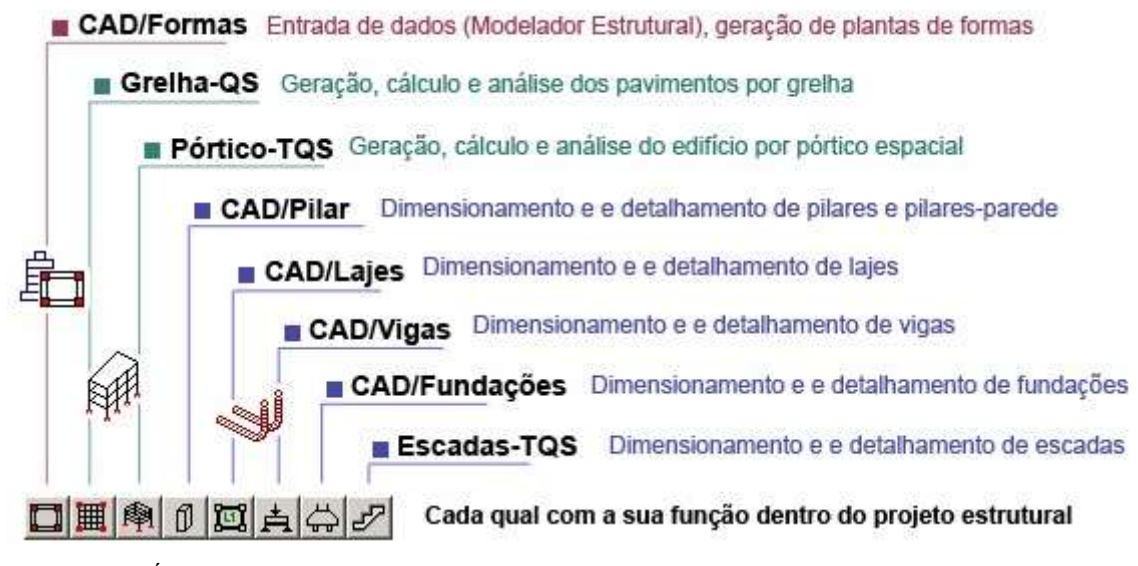

Fonte: TQS INFORMÁTICA LTDA (c2018b).

Para iniciar um novo projeto, é preciso criar um novo edifício através de comando específico. Nesta etapa devem ser informadas características do projeto, como dados de identificação, tipo de estrutura, modelo estrutural, características dos pavimentos, cargas e critérios adotados dentre as opções do software (SILVA, 2015). O CAD/TQS foi lançado em 1986 e inicialmente dispunha de modelos simplificados de vigas contínuas que cumpriam seu papel de forma satisfatória nas edificações, que continham muitas vigas, pilares e lajes de pequenos vãos, compondo estruturas mais rígidas com balanços reduzidos. Com a evolução tecnológica de materiais e sistemas, o panorama atual de construção civil exige melhorias constantes na área de projetos estruturais (COVAS, 2010).

A Figura 3 contém uma representação esquemática da evolução dos modelos estruturais comentados por Covas (2010) e Kimura (2018) e utilizados dentro do CAD/TQS: iniciando pela análise de lajes por processo simplificado, que descarregam quinhões de carga vertical em modelos de vigas contínuas, onde são calculadas as reações verticais e transferidas para os pilares. Como evolução do método de vigas contínuas, foi implementado o modelo de grelha somente de vigas, que recebe a carga vertical da laje por processo simplificado e transfere as resultantes da grelha para os pilares. O pórtico plano entrou como forma de consideração das cargas horizontais. O pórtico espacial surge inicialmente para aprimorar as análises de cargas horizontais em pilares e vigas, sendo incorporadas posteriormente as cargas verticais também. Este pórtico continua recebendo carga vertical da análise dos pavimentos, podendo este carregamento ser definido por: processo simplificado, grelha de vigas e lajes ou método dos

elementos finitos de placa. Por fim, o modelo mais recente disponível engloba pilares, vigas e lajes em um único pórtico espacial, onde a laje é discretizada em malhas.

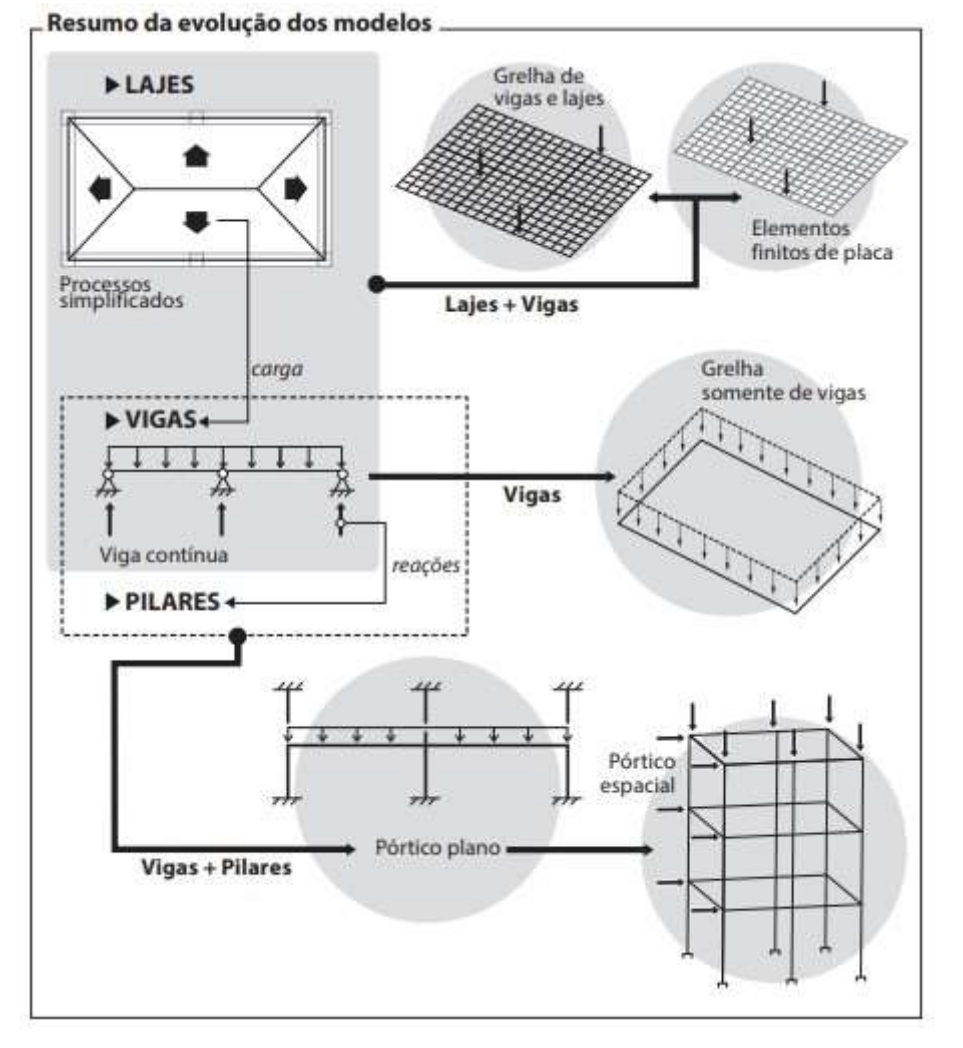

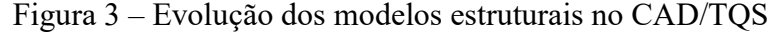

Entre os modelos estruturais disponíveis para trabalho no CAD/TQS, há dois que se destacam pelo desempenho mais aproximado possível da realidade, o Modelo IV e o Modelo VI. Os dois modelos mencionados diferem principalmente na forma de análise da laje do pavimento, ficando a cargo do projetista analisar e adotar aquele que achar mais prudente para o caso em análise.

Após a escolha do modelo global da estrutura, é necessário adotar o modelo do pavimento, o qual se refere ao comportamento estrutural da laje. Entre as opções ainda disponíveis estão os modelos por métodos aproximados (como as tabelas apresentadas por Czerny), conhecido pela simplicidade causada pelas aproximações que limitam seu uso para

Fonte: Kimura (2018, p. 89).

estruturas mais complexas. Por outro lado, a facilidade deste modelo se mostra útil para a validação manual de resultados. Dentre os modelos mais complexos disponíveis estão as grelhas somente de vigas e grelhas de vigas e lajes. No modelo de grelha somente vigas, a carga da laje é distribuída igualmente de forma linear entre as vigas de apoio, gerando momentos fletores idênticos em todas as vigas de acordo com a área de influência e desconsiderando a diferença de seção dos elementos. Enquanto que, quando utilizado o modelo de grelha de vigas e lajes, os esforços nas vigas de apoio não apresentam valor constante, as forças cortantes das barras de uma laje pelo modelo de grelha são aplicadas como cargas concentradas e seguem a diferença de rigidez das vigas. Este segundo caso é mais condizente com a situação real das edificações, onde pode não haver momento resultante idêntico em todas as vigas (KIMURA, 2018).

#### 2.2.1 Modelo IV

Quando selecionado dentre as opções disponíveis na aba Modelo dentro do Editor de dados do edifício no CAD/TQS, o Modelo IV se intitula "Modelo de vigas e pilares, flexibilizado conforme critérios". Este modelo é concebido por um pórtico espacial para a iteração de pilares e vigas trabalhando em conjunto com os modelos dos pavimentos para incorporação da laje. O pórtico é modelado através de barras simulando vigas e pilares com o descarregamento dos esforços vindo da laje, elemento entendido como diafragma rígido. A laje é considerada como um elemento extremamente rígido, que provoca a compatibilização dos deslocamentos em todos os nós do pavimento, no CAD/TQS este efeito é simulado aumentando a rigidez lateral das vigas (MONCAYO, 2011).

 Os efeitos causados por cargas verticais e horizontais nas vigas e pilares são calculados através do pórtico espacial. Em relação às lajes, os efeitos verticais são calculados de acordo com o modelo escolhido para o pavimento, quando este for do tipo grelha, há uma interação entre o pórtico espacial e a grelha, que transfere os esforços da laje como cargas concentradas. Se for o caso dos demais modelos de pavimento, o pórtico recebe as cargas da laje por quinhões de carga (AMÂNDULA, 2015; COVAS, 2010).

#### 2.2.2 Modelo VI

O Modelo VI, apresentado como "Modelo de vigas, pilares e lajes, flexibilizado conforme critérios", trabalha analisando pilares, vigas e lajes em um único modelo de pórtico espacial.

Segundo informações disponibilizadas na página do CAD/TQS (TQS INFORMÁTICA LTDA, c2018a), nesta modelagem, as grelhas dos pavimentos deixam de existir separadamente, pois a malha de barras das lajes está dentro do modelo espacial, discretizada de forma automática pelo software seguindo critérios pré-definidos. Com isso, as deformações decorrentes de ações aplicadas ao pórtico ocorrem de forma compatível entre os elementos, distribuindo as solicitações conforme o equilíbrio espacial dos elementos. A Figura 4 ilustra a comparação entre o Modelo IV e o Modelo VI.

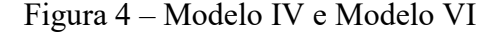

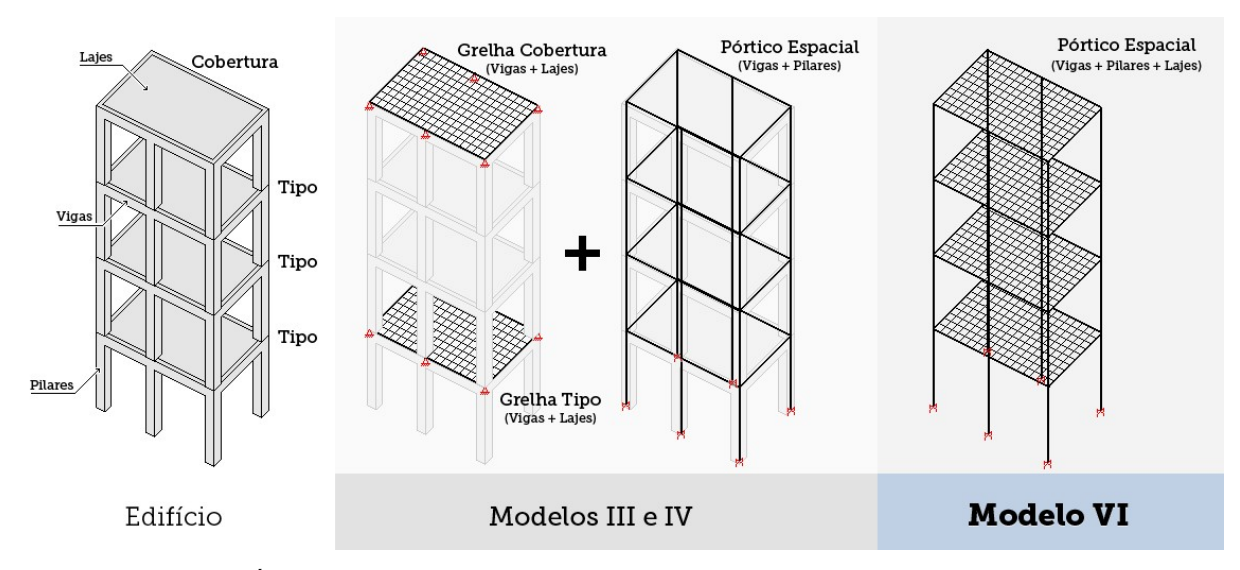

Fonte: TQS INFORMÁTICA LTDA (c2018a)

Como vantagem apresentada em relação ao Modelo IV está o fato desta versão ser mais consistente, uma vez que as deformações e equilíbrio de esforços estão em compatibilidade entre todos os elementos da estrutura. A transferência de cargas entre os modelos dos pavimentos para o modelo global não é mais necessária, assim como as vigas não estão mais duplicadas em dois modelos (de grelha e de pórtico).

Todo modelo possui seis graus de liberdade por nó, sendo obtidas as translações e rotações e seus esforços solicitantes nos elementos: força normal, força cortante, momento torsor e momento fletor. Desta forma, as lajes também estão submetidas a esforços normais, além dos efeitos de flexão e cisalhamento, permitindo que ações como retração, temperatura e protensão sejam simulados com melhores condições de contorno (TQS INFORMÁTICA LTDA, c2018a).

As combinações de acordo com a NBR 6118 (ABNT, 2014) aplicadas no modelo são únicas para todo o edifício, diferenciando-se apenas na análise do estado limite último e de serviço. No processamento do pórtico de Estado Limite Último (ELU) é considerada a estabilidade global e obtidas solicitações para dimensionamento de vigas, pilares e lajes, ao passo que no pórtico Estado Limite de Serviço (ELS) são observados os deslocamentos laterais, vibrações geradas pelo vento, flechas e vibrações nos pavimentos (modificação em relação ao Modelo IV). Para consideração dos efeitos de não-linearidade física, conceito abordado no item 2.5.1, são aplicados coeficientes redutores de rigidez no modelo ELU.

Em relação aos efeitos de 2ª ordem e posterior avaliação da estabilidade global da estrutura, as diferenças mais significativas entre os resultados obtidos com o Modelo IV e Modelo VI aparecerão em edifícios onde as lajes participam de forma efetiva da rigidez global. Não sendo o caso das estruturas convencionais suportadas por pórticos de pilares e vigas ou com núcleos rígidos, e sim, quando a rigidez da laje for alta em relação às vigas da estrutura (NURNBERG, 2014).

#### 2.3 Sistemas estruturais

Entre os processos construtivos aplicados para pavimentos atualmente é possível citar o uso de lajes maciças, nervuradas, lisas e cogumelo, sendo essas sujeitas ao uso de protensão ou apenas armadura passiva. O sistema estrutural a ser adotado busca a solução mais vantajosa para cada projeto e deve basear-se nas exigências do projeto arquitetônico, cargas atuantes na estrutura e recursos disponíveis para a execução da obra (SILVA, 2015).

#### 2.3.1 Convencionais

Sistemas mais simplificados e tradicionais fazem uso de estruturas com lajes, vigas e pilares trabalhando em conjunto para a transmissão das cargas até a fundação, sendo este amplamente utilizado em projetos de concreto armado (PEREIRA, 2016). Albuquerque (1999) comenta que a mão de obra disponível no setor da construção é treinada para execução deste sistema, justamente por estar difundido na indústria.

Segundo o autor (ALBUQUERQUE, 1999), a ocorrência de muitas vigas garante uma rigidez elevada à estrutura, contribuindo para a estabilidade da edificação. Por outro lado, a execução de muitos elementos de viga gera um pavimento com muitos recortes, diminuindo a produtividade e consumindo mais material, como fôrmas, armadura e concreto.

#### 2.3.2 Lajes lisas

Uma das opções para a geometria das estruturas em concreto armado é o uso de lajes lisas. Estas são caracterizadas, segundo a NBR 6118 (ABNT, 2014), como estruturas apoiadas diretamente sobre os pilares, sem o uso de capitéis (FIGURA 5-A). Quando o capitel é empregado, a laje passa a ser classificada como laje-cogumelo (FIGURA 5-B).

Figura 5 – Laje lisa (a) e laje-cogumelo (b)

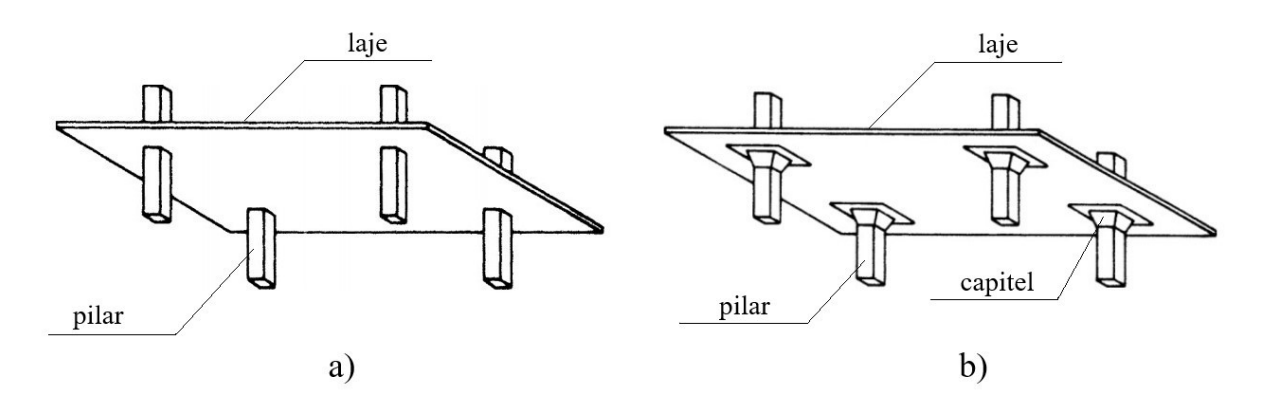

Fonte: adaptado de Figueiredo Filho (1989).

As lajes lisas são mais utilizadas que as do tipo cogumelo devido à facilidade na execução das fôrmas e o resultado arquitetônico obtido. Este sistema surgiu para suprir necessidades nas edificações não alcançadas com o sistema convencional, tais como: redução do pé direito, economia nas fôrmas, vantagens nos projetos complementares, menor prazo de execução e maior versatilidade em termos de arquitetura e disposição dos ambientes (SILVA; CAMPOS FILHO; REAL, 2018).

Como ponto negativo na adoção de lajes lisas deve ser considerado o fenômeno da punção, este é observado em situações onde uma força age sobre a pequena área de uma placa, provocando sua perfuração e levando à ruína da laje de forma abrupta e frágil. No caso das lajes sem vigas, há uma força cortante elevada concentrada na ligação da laje com o pilar, causando tensões de cisalhamento, podendo provocar a punção do elemento laje. Também deve-se analisar a transferência de momentos fletores da laje para os pilares, colaborando para o fenômeno (CARVALHO; PINHEIRO, 2013).

Além da punção, já citada, Figueiredo Filho (1989) disserta sobre outros dois fatores que considera como desvantagens na aplicação de lajes lisas: deslocamentos transversais das lajes e instabilidade global do edifício. O autor explica que para lajes de mesmo vão e mesma rigidez, o deslocamento central será maior naquela sem vigas, se comparado com o sistema apoiado sobre vigas. Em edifícios altos, a ausência das vigas contribui para a diminuição da estabilidade global devido às ações horizontais, nestes casos, é recomendando vincular as lajes à núcleos rígidos da edificação.

#### 2.4 Ações na estrutura

Os métodos de cálculo para estimativa de cargas nas edificações estão constantemente sendo refinados, mantendo os *softwares* disponíveis no mercado atualizados. Para aplicar o carregamento da edificação no modelo em análise, é preciso em primeiro lugar saber identificar o tipo de carga aplicada e onde obter as informações para estimá-las (MCCORMAC, 2009).

Quando aplicadas na estrutura, as ações verticais e horizontais são distribuídas como esforços solicitantes por todos os elementos até a fundação. Cada viga, pilar e laje absorve uma parcela do esforço para manter a edificação em equilíbrio, esta distribuição ocorre de acordo com a rigidez relativa entre os elementos e o esforço sempre tenderá a migrar para a peça com maior rigidez (KIMURA, 2018).

A NBR 6118 (ABNT, 2014) delineia e classifica todas as ações que podem vir a causar efeitos significativos nas edificações. Conforme o Quadro 1, as ações a considerar são divididas em três grandes grupos: permanentes, variáveis e excepcionais. Destas, os dois primeiros grupos ainda são classificados quanto à sua ocorrência em ações diretas e indiretas. A atribuição de valores característicos para as ações de acordo com os materiais e processos aplicados em cada edificação é feita através da norma NBR 6120 (ABNT, 1980).

Quadro 1 – Classificação de ações

| <b>Ações Permanentes</b>    |                                          | <b>Ações Variáveis</b>             |                                          | Ações                                                          |
|-----------------------------|------------------------------------------|------------------------------------|------------------------------------------|----------------------------------------------------------------|
| Diretas                     | Indiretas                                | Diretas                            | Indiretas                                | <b>Excepcionais</b>                                            |
| Peso Próprio                | Retração do<br>concreto                  | Cargas acidentais<br>previstas     | Variações<br>uniformes da<br>temperatura | Situações<br>específicas, onde                                 |
| Elementos<br>construtivos e | Fluência do<br>concreto                  | Vento                              | Variações não<br>uniformes da            | os efeitos de<br>carga não podem<br>ser controlados.           |
| instalações fixas           | Deslocamento do<br>apoio                 | Água                               | temperatura                              | Definidas de<br>acordo com<br>especificações da<br>edificação. |
| Empuxo                      | Imperfeições<br>geométricas<br>Protensão | Cargas no período<br>de construção | Ações<br>dinâmicas                       |                                                                |

Fonte: Da autora, adaptado da NBR 6118 (ABNT, 2014).

As edificações estão sempre sujeitas, além de ações gravitacionais, às ações horizontais, causadas principalmente pelo vento. Este efeito ganha maior importância em estruturas altas, as quais podem sofrer instabilidade devido às cargas de vento, por isso que mesmo em situações onde a rigidez da estrutura é suficiente para desprezar os efeitos de 2ª ordem devidos à instabilidade global, é importante avaliar se as ações de vento são significativas (CARVALHO; PINHEIRO, 2013).

#### 2.5 Estabilidade da estrutura

A NBR 6118 (ABNT, 2014) dedica seu item 15 à instabilidade e efeitos de 2ª ordem, estes sendo classificados como: efeitos globais, para esforços provenientes de deslocamentos horizontais dos nós da estrutura devido à ação das cargas verticais e horizontais; efeitos locais, quando os eixos nas barras da estrutura, por exemplo um lance de pilar, não se mantém retilíneos, afetando principalmente as solicitações nas barras; e, efeitos localizados, que ocorrem em pilares-parede quando há uma região da peça onde a não retilineidade é maior que a do eixo do pilar, surgindo efeitos de 2ª ordem maiores e sendo necessário aumentar a armadura transversal na região.

Dentro da engenharia de estruturas, existem três tipos de não-linearidades que provocam um comportamento não-linear conforme a estrutura é carregada. A não-linearidade física (NLF) provém da fissuração e fluência do concreto; a não-linearidade geométrica (NLG) é provocada pelas deformações da estrutura que geram efeitos de 2ª ordem; e por fim, a não-linearidade de contato (NLC) se refere às alterações nas condições de contorno (vínculos da estrutura). Em edifícios de concreto armado são consideradas as não-linearidades física e geométrica (MONCAYO, 2011).

#### 2.5.1 Não-linearidade física

A não-linearidade física (NLF) está relacionada com o comportamento do material, os efeitos da fissuração, fluência e escoamento da armadura contribuem para a ocorrência no concreto armado (PINTO apud MONCAYO, 2011). A consequência deste efeito é o fato do módulo de elasticidade do concreto não ser constante de acordo com a intensidade de tensão aplicada. Considerando que é mais comum na análise estrutural o uso de momentos fletores ao invés de tensões, a NBR 6118 (ABNT, 2014) apresenta um diagrama de momento-curvatura para consideração da não-linearidade. Na Figura 6 observa-se a reta AB como sendo a rigidez secante (EI)<sub>sec</sub> para utilização em processos aproximados. Considera-se: M<sub>Rd,</sub> momento fletor resistente de cálculo; N<sub>Rd,</sub> força normal resistente de cálculo; e,  $\gamma_{f3}$  coeficiente de ponderação das ações.

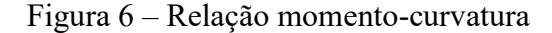

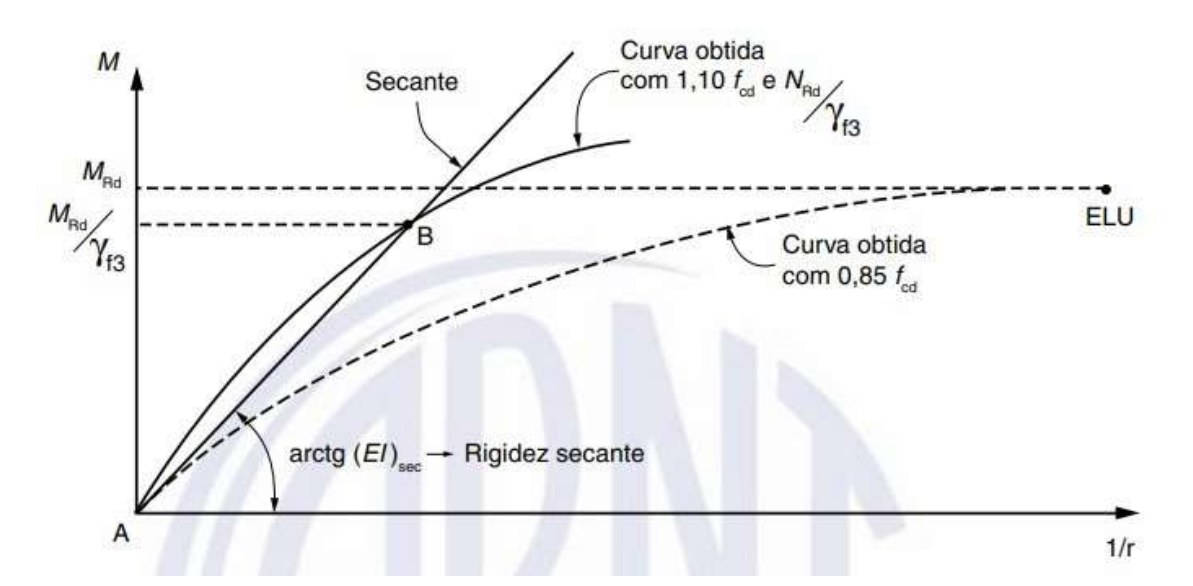

Fonte: NBR 6118 (ABNT, 2014, p.101).

A NBR 6118 (ABNT, 2014) prevê que seria inviável a consideração da não-linearidade física para análise dos esforços globais de 2ª ordem sem a utilização de um modelo computacional. Por isso sugere em seu item 15.7.3 a aproximação através da adoção de coeficientes para minorar a rigidez dos elementos, sendo aplicado em estruturas reticuladas com no mínimo quatro pavimentos, conforme indicado nas Equações 1 (considerando elementos de laje), Equação 2 e 3 (considerando vigas) e Equação 4 (considerando pilares).

Lajes:

$$
(EI)_{sec} = 0.3E_cI_c
$$
 (1)

Vigas (para  $A_s^{\dagger} \neq A_s$ ):

$$
(EI)_{sec} = 0.4E_cI_c
$$
 (2)

Vigas (para  $A_s^{\dagger} = A_s$ ):

$$
(EI)_{sec} = 0.5E_cI_c \tag{3}
$$

Pilares:

$$
(EI)_{sec} = 0.8E_cI_c
$$
\n<sup>(4)</sup>

Sendo:

(EI)sec o valor da rigidez secante;

Ic o momento de inércia da seção bruta de concreto;

Ec, valor representativo do módulo de deformação do concreto;

As' a armadura de compressão;

As a armadura de tração.

#### 2.5.2 Não-linearidade geométrica

Os efeitos determinados partindo da geometria inicial da estrutura (sem deformação) são denominados efeitos de 1ª ordem. Porém, sabe-se que as estruturas se deslocam devido às cargas verticais e horizontais que atuam sobre elas, assim são considerados os efeitos 2ª ordem, provenientes dos esforços adicionais para o alcance do equilíbrio quando a estrutura está

deformada. Na análise estrutural com os efeitos de 2ª ordem deve-se garantir que não ocorra a perda de estabilidade, nem esgotamento da capacidade resistente da estrutura submetida às combinações mais desfavoráveis (CARVALHO; PINHEIRO, 2013; ROSA, 2016).

A não-linearidade geométrica (NLG) é causada pela mudança de posição da estrutura no espaço, esta, por sua vez, ocorre devido às deformações causadas pela ação de cargas na estrutura. Moncayo (2011) exemplifica o efeito da não-linearidade com uma barra engastada em uma extremidade e sujeita à força vertical (Fv) e horizontal (Fh), conforme Figura 7-a. Para atingir o equilíbrio na posição indeformada, aparecem reações na base da barra (FIGURA 7- B), sendo  $M_1$  o momento fletor de 1ª ordem, le comprimento efetivo,  $R_h$  reação horizontal no apoio, e, Rv reação vertical no apoio.

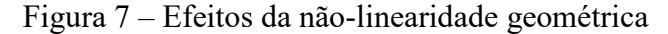

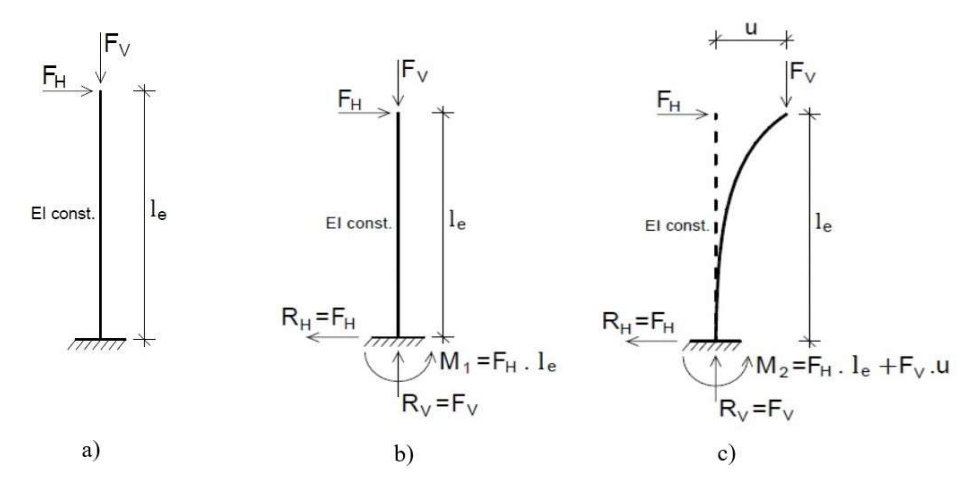

Fonte: Adaptado de Moncayo (2011).

Conforme o referido autor, na Figura 7-c, observa-se que houve um deslocamento  $u$  da estrutura devido à ação horizontal, que por sua vez teve um acréscimo de momento na base, resultando em M2, momento de 2ª ordem, composto por M1+ΔM. Este acréscimo de momento é um esforço proveniente da análise do equilíbrio na estrutura deformada, sendo assim, se for levado em consideração, a não-linearidade geométrica estará sendo contemplada.

#### 2.5.3 Parâmetros de estabilidade

Com o objetivo de classificar a estrutura em relação aos deslocamentos horizontais de seus nós, prevendo a ordem de grandeza dos esforços globais de 2ª ordem, a NBR 6118 (ABNT, 2014) elenca dois parâmetros de estabilidade global:  $\alpha$  e  $\gamma$ <sub>z</sub>. Estes, determinados

respectivamente nos itens 15.5.2 e 15.5.3 da norma citada, são utilizados para classificação da estrutura em nós fixos ou nós móveis, indicando ou não a necessidade de um cálculo mais rigoroso.

#### 2.5.3.1 Parâmetro de instabilidade α

Beck e König apud Lins (2013) idealizaram o parâmetro de instabilidade α, que tem como base a rigidez à flexão equivalente para fornecer indicativos de estabilidade da estrutura. A norma técnica brasileira (ABNT, 2014) estabelece que a estrutura pode ser identificada como sendo de nós fixos se o parâmetro  $\alpha$  for menor que  $\alpha_1$ , conforme Equação 5.

$$
\alpha = H_{tot} \sqrt{\frac{N_k}{(E_{cs}I_c)}}\tag{5}
$$

Onde:  $\alpha_1 = 0,2+0,1$ n se:  $n \le 3$ 

$$
\alpha_1 = 0,6 \qquad \qquad \text{se: } n \geq 4
$$

Sendo:

- α o parâmetro de instabilidade;
- n o número de andares acima da fundação ou de um nível pouco deslocável do subsolo;
- Htot a altura total da estrutura, medida a partir da fundação ou de um nível pouco deslocável do subsolo;
- $N_k$  o somatório do valor característico de todas as cargas verticais atuantes na estrutura a partir do nível considerado para  $H_{\text{tot}}$ ;
- EcsIc o somatório dos valores de rigidez de todos os pilares na direção considerada. Em situações de estruturas com pórticos, treliças, ou mistas, ou com pilares de rigidez variável ao longo da altura, adota-se um pilar equivalente de seção constante;
- Ic calculado a partir da seção bruta dos pilares.

A norma técnica 6118 (ABNT, 2014) indica o uso do valor limite  $\alpha_1 = 0.6$  para associações de pilares-parede e de pórticos com pilares-parede. Quando o contraventamento for formado apenas por pilares-parede, utilizar  $\alpha_1 = 0.7$  e quando for apenas por pórticos,  $\alpha_1 = 0.5$ .

Em estruturas formadas por pórticos, treliças ou pilares de seção variável ao longo da altura, pode ser determinada a rigidez para um pilar equivalente de seção constante, considerado engastado na base e livre no topo, com altura H<sub>tot</sub>. Este terá seu deslocamento no topo compatibilizado com a estrutura de contraventamento sob a mesma ação (ABNT, 2014). Lins (2013) apresenta duas situações de carregamento na estrutura que provocam deslocamentos a serem considerados: carregamentos uniformemente distribuídos ao longo da altura da edificação (FIGURA 8-A) e cargas concentradas no topo da estrutura (FIGURA 8-B).

Figura 8 – Rigidez a flexão equivalente na estrutura

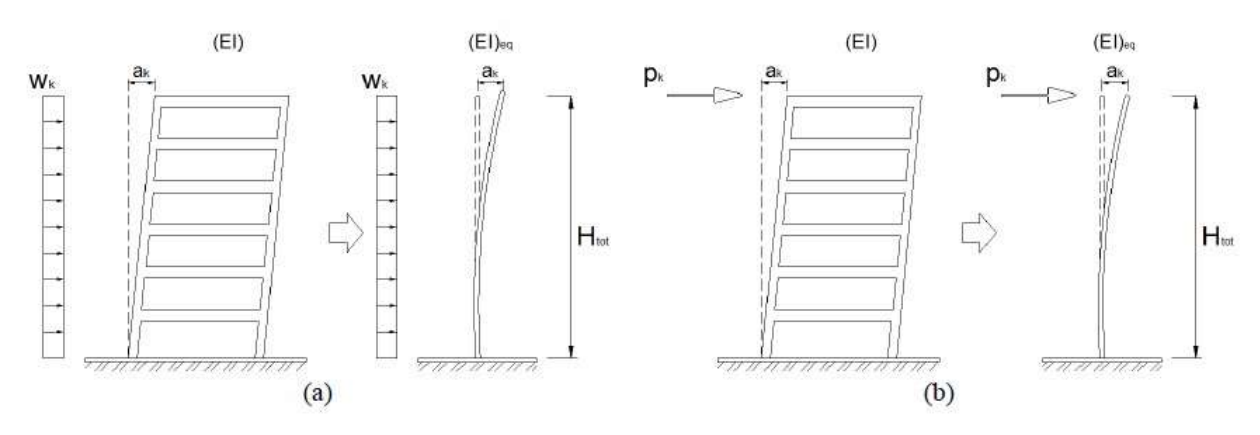

Fonte: Lins (2013, p. 39).

O referido autor sugere duas equações para a conversão dos deslocamentos do topo da estrutura em rigidez equivalente a partir do tipo de carregamento da estrutura, sendo a Equação 6 aplicada para cargas uniformemente distribuídas, e a Equação 7, para cargas concentradas no topo.

$$
(EI)_{eq} = \frac{W_k H_{tot}^4}{8a_k} \tag{6}
$$

$$
(EI)_{eq} = \frac{P_k H_{tot}^3}{3a_k} \tag{7}
$$

Sendo:

(EI)eq o valor da rigidez equivalente;

W<sub>k</sub> a carga uniformemente distribuída;

 $P_k$  a carga concentrada;

- $H_{\text{tot}}$  a altura total da estrutura;
- Ak o deslocamento sob ação da carga horizontal.

#### 2.5.3.2 Coeficiente γ<sup>z</sup>

O coeficiente γz utiliza de uma análise linear de 1ª ordem para cada caso de carregamento, a fim de determinar da importância dos esforços globais de 2ª ordem em estruturas reticuladas com mais de quatro pavimentos. Para cálculo, são adotados os valores de rigidez considerando a não-linearidade física, discriminados no item 2.3.2. Para estruturas reticuladas de no mínimo quatro andares, a NBR 6118 (ABNT, 2014) recomenda e Equação 8 para o valor de  $\gamma$ <sub>z</sub> de cada combinação de carregamento.

$$
\gamma_z = \frac{1}{1 - \frac{\Delta M_{tot,d}}{M_{1,tot,d}}} \tag{8}
$$

Sendo:

- M1,tot,d o momento de tombamento, composto pela soma dos momentos de todas as forças horizontais da combinação considerada, com seus valores de cálculo, em relação à base da estrutura;
- ΔMtot,d a soma dos produtos de todas as forças verticais atuantes na estrutura, na combinação considerada, com seus valores de cálculo, pelos deslocamentos horizontais de seus respectivos pontos de aplicação, obtidos da análise de 1ª ordem.

O resultado do cálculo do coeficiente γz permite a avaliação de forma direta da magnitude dos esforços de 2ª ordem. Os valores resultantes nas casas decimais indicam a porcentagem da intensidade dos esforços de 2ª ordem em relação aos de 1ª, quando estes resultam em valores muito elevados, indicam uma estrutura instável. Resultados inferiores a 1,00 ou valores negativos indicam uma incoerência, pois não apresentam um sentido físico (LINS, 2013).

#### 2.5.4 Estruturas nós fixos e nós móveis

As estruturas são classificadas como sendo de nós fixos ou nós móveis para verificação dos efeitos de 2ª ordem de acordo com o item 15.4.2 da NBR 6118 (ABNT, 2014). São determinadas de nós fixos aquelas que possuem deslocamentos horizontais pequenos, para tal devem ser inferiores a 10% dos esforços de 1ª ordem, em outras palavras, o valor de γz deve ser menor ou igual a 1,1 (γz≤ 1,1). Neste caso, os efeitos globais de 2ª ordem são desprezíveis para cálculo, sendo contabilizados apenas efeitos locais e localizados de 2ª ordem.

Sendo assim, nos casos em que os deslocamentos horizontais representam mais de 10% dos esforços de 1ª ordem ( $\gamma_z \geq 1,1$ ), há a ocorrência de efeitos de 2ª ordem globais que devem ser considerados. Neste tipo de estrutura são analisados efeitos globais, locais e localizados de segunda ordem. Os efeitos da não-linearidade física e geométrica devem ser obrigatoriamente considerados (ABNT, 2014).

Os efeitos de 2ª ordem são maiores quando há cargas horizontais significativas atuando na estrutura. Estruturas de rigidez elevada terão deslocamentos pequenos, acarretando em momentos de 2ª ordem desprezíveis para cálculo (CARVALHO; PINHEIRO, 2013). Assim, dentro da estrutura global é possível identificar o uso de estruturas de contraventamento, consideradas subestruturas de grande rigidez a ações horizontais que fazem o trabalho de resistir aos esforços. A estrutura de contraventamento também é classificada como de nós fixos ou nós móveis (ABNT, 2014).

### 3 PROCEDIMENTOS METODOLÓGICOS

Apresenta-se neste capítulo os métodos a serem utilizados no desenvolvimento do trabalho, tendo como embasamento os conhecimentos teóricos. Esta sessão está subdividida em cinco grupos: método de pesquisa, modo de abordagem, procedimentos técnicos da pesquisa, escolha do layout de planta e desenvolvimentos dos modelos.

#### 3.1 Métodos de pesquisa

O método de pesquisa utilizado no presente estudo foi o dedutivo, o qual parte de premissas gerais, assumidas como verdadeiras e irrefutáveis, para atingir a conclusão de um caso particular utilizando a construção de um raciocínio lógico. Esse tipo de estrutura utiliza da lógica, por isso é bastante utilizada nos campos da matemática e física, onde os princípios trabalhados funcionam como leis (GIL, 2008).

#### 3.2 Modo de abordagem da pesquisa

A presente pesquisa tem natureza quali-quantitativa, combinando dados qualitativos e quantitativos na mesma investigação, considerando que ambas abordagens possuem aspectos fortes e fracos que podem ser complementados (CHEMIN, 2015). A pesquisa qualitativa busca uma análise e interpretação rigorosa dos fenômenos em estudo, onde o entendimento das informações ocorre de maneira mais geral e relacionado com contextos, fenômenos ou conceitos. Geralmente é utilizada quando se tem um número pequeno de casos nãorepresentativos, o que ocorre quando a amostra não é significativa, assim os resultados apontam para uma compreensão inicial do problema abordado (MALHOTRA, 2006).
Em um estudo de viés quantitativo, as pressuposições básicas partem de variáveis predeterminadas, onde se busca a verificação e explicação da influência sobre outras variáveis. Neste processo a generalização de informações é frequente e o pesquisador desempenha papel neutro em relação ao estudo em andamento (APPOLINÁRIO, 2012).

O tipo de abordagem adotado para o alcance dos objetivos da pesquisa foi o método descritivo, o qual busca estabelecer relações entre variáveis estudadas utilizando técnicas de coleta de dados padronizadas (GIL, 2002). Marconi e Lakatos (2018) configuram a pesquisa descritiva como investigações empíricas com principal objetivo de delineamento ou análise das características de fatos ou fenômenos. Este estudo aplica técnicas quantitativas coletando sistematicamente dados sobre populações, programas ou amostras de populações e programas.

#### 3.3 Procedimentos técnicos usados na pesquisa

O procedimento técnico seguido no desenvolvimento do presente trabalho foi o estudo de caso. Ventura (2007) explana que utilização deste método como forma de pesquisa é bastante adequada para pesquisadores individuais, pois permite o estudo aprofundado de um ponto de um problema durante um período de tempo limitado. Gil (2008) complementa apontando que este tipo de delineamento de pesquisa tem como característica o estudo aprofundado de poucos objetos, condicionando o conhecimento amplo e detalhado do mesmo.

Com o objetivo de fundamentar e conceber as diretrizes para a montagem do estudo de caso, foi realizada uma abordagem bibliográfica, presente no corpo do texto. Esta, além de ser formada por uma revisão de literatura, pode ser construída através de uma série de ações que buscam por soluções para a questão em estudo (LIMA; MIOTO, 2007). As referências utilizadas como fonte de informação para esta etapa estão de acordo com Silva e Almeida (2009): consideradas fontes secundárias, pois são documentos que possuem reconhecimento dentro do meio científico.

Para a concepção do presente estudo, optou-se pelo software CAD/TQS por ser considerado uma ferramenta difundida, amplamente aceita e em constante atualização para o desenvolvimento de projetos estruturais, sendo utilizada a versão 21 para a realização do presente trabalho. Os oito exemplos processados para a realização deste estudo estão descritos e numerados conforme informações do Quadro 2, os edifícios hipotéticos utilizados para a coleta de dados possuem sistema estrutural distinto: quatro modelos utilizando o sistema convencional de pilares, vigas e lajes, e os demais, utilizando o sistema de lajes lisas. Também se diferem no número de pavimentos, 10 ou 20. O modelo estrutural disponível no CAD/TQS a ser utilizado em cada exemplo consta nas informações do Quadro. A identificação dos exemplos se refere ao sistema construtivo, número de pavimentos e modelo estrutural do CAD/TQS adotados e foi utilizada para nomeação dos exemplos ao longo do texto.

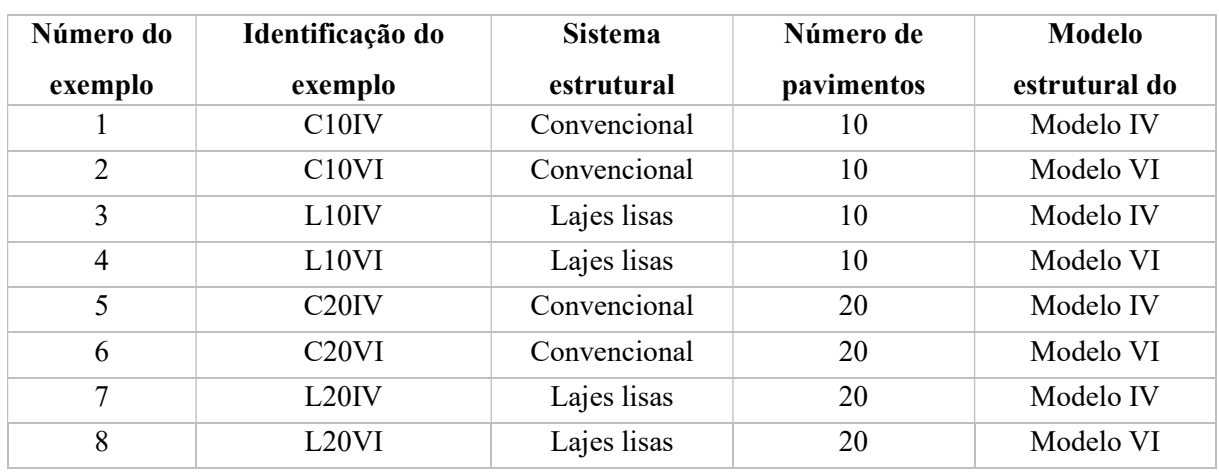

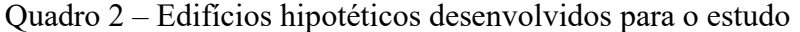

Fonte: Da autora.

Baseado no trabalho apresentado por Ribeiro (2010), a partir do desenvolvimento dos exemplos supracitados, foi possível executar a análise computacional da estabilidade global das estruturas sob ação dos carregamentos. Em seguida ocorreu a etapa de interpretação dos resultados fornecidos pelo software CAD/TQS, nesta foram comparados dados numéricos referentes ao coeficiente γz e coeficiente RM2M1 (a ser abordado no item 3.5.1.2.2), taxa de armadura em vigas, lajes e pilares e quantitativo geral de materiais para as diferentes configurações de estruturas, verificando a influência do comportamento de estabilidade global das mesmas.

A taxa de armadura resultante nos modelos é uma consequência dos esforços atuantes na estrutura, estas foram consideradas na discussão de resultados tendo em vista que a comparação de esforços iria gerar uma grande quantidade de dados, exigindo uma análise mais rigorosa. O refinamento e apresentação de dados na etapa de resultados aconteceu com o uso de tabelas e gráficos elaborados pela autora com os dados obtidos.

A finalização do trabalho realizado consiste na elaboração de considerações finais pertinentes aos casos analisados. As etapas da metodologia científica descrita estão também apresentadas na Figura 9.

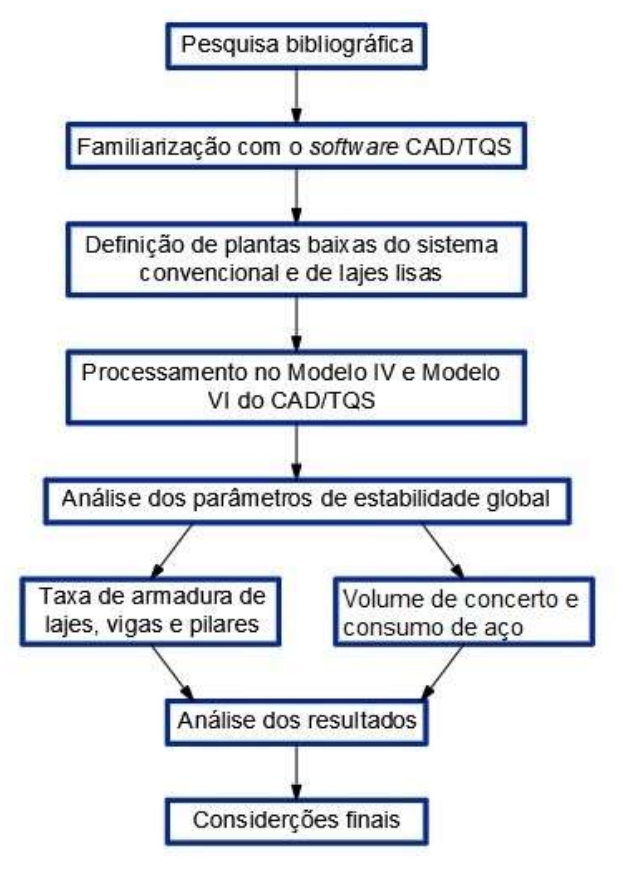

Figura 9 – Diagrama das etapas de execução da metodologia científica

#### 3.4 Escolha do layout

O primeiro passo para o desenvolvimento dos modelos foi a adoção da planta baixa tipo. Com o objetivo de favorecer a análise de resultados entre as categorias de edifícios simulados, empregou-se um único layout de planta baixa padrão, tendo como base o projeto existente da edificação de um hotel. Este teve função de nortear as principais diretrizes arquitetônicas para o pavimento tipo, pontos relevantes como o número de pavimentos e o tipo de laje empregada foram assumidas conforme as características requeridas pelo presente estudo.

O pavimento de formato retangular, com comprimento de 45,15m e largura de 13,10m possui duas configurações: para o sistema considerado convencional e lajes lisas. A Figura 10 e Figura 11 exibem os layouts padrão adotados para cada um dos sistemas estruturais. A fim de se otimizar o dimensionamento, houve a redução de seção de pilares e vigas através da adoção de mais de uma planta tipo, como abordado no item 3.5.2 adiante.

Fonte: Da autora.

Figura  $10 - Layout$  de planta baixa sistema convencional

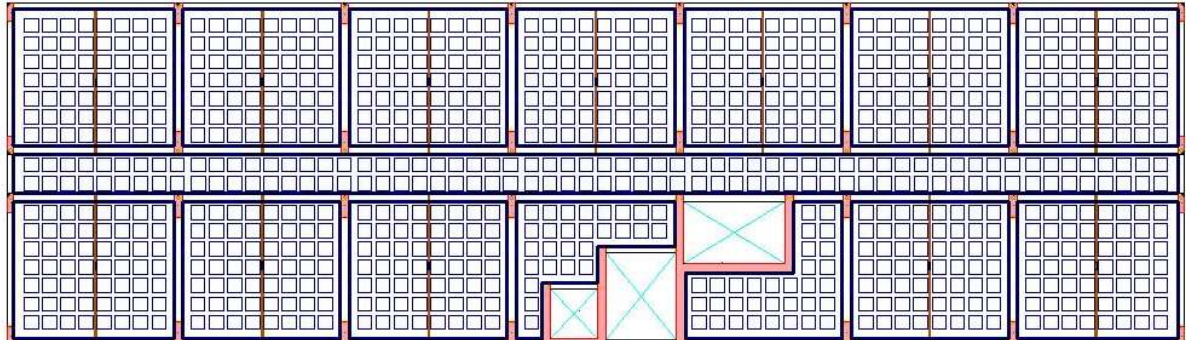

Fonte: Da autora.

Figura  $11 - Layout$  de planta baixa de lajes lisas

| $\sim$<br>ΠI | nn Ynnnr<br>1000 Y | FOOOL<br>1000<br>ann<br>υ.<br>Ш. |  |
|--------------|--------------------|----------------------------------|--|
| பட<br>ΠI     |                    | ┶┶<br>__                         |  |

Fonte: Da autora.

Os pavimentos de exemplos ditos pelo sistema convencional, apresentam uma viga de bordo de altura 60cm e base 20cm e vigas internas de altura 40cm e 50cm e base variável conforme dimensão do pilar. O Apêndice D e Apêndice E exibem as plantas de fôrmas desenvolvidas para o modelo referente ao Exemplo C10IV e C10VI. No sistema de lajes lisas, as vigas de bordo têm altura de 40 cm e base em 20 cm. As vigas internas foram retiradas, mantendo-se apenas no fechamento do vazio para o elevador e escadas de emergência e o pavimento foi simulado possuindo apenas uma laje. As plantas de fôrmas referente ao Exemplo L10IV e L10VI podem ser verificadas no Apêndice F e Apêndice G.

# 3.5 Desenvolvimento dos modelos

O desenvolvimento dos modelos exigiu adaptações conforme a altura do edifício e sistema construtivo. Assumiu-se como procedimento padrão na modelagem dos exemplos o processamento global do Modelo VI de cada caso, para então, duplicar o modelo e processar com o Modelo IV.

Embora o detalhamento de armadura não seja o foco deste estudo, os oito modelos foram processados considerando a função de esforços e armaduras do CAD/TQS. Desta forma, foi possível realizar a verificação do dimensionamento de todos os elementos, buscando a coerência dos edifícios e correção de erros graves apontados pelo processamento. Os avisos leves e médios resultantes em cada modelo relacionados com o detalhamento de armaduras foram desconsiderados no andamento das simulações.

O dimensionamento da fundação não foi realizado em nenhum dos modelos. Elementos inclinados, como escadas, também não foram contemplados pelo fato de não apresentarem relevância na análise global.

#### 3.5.1 Critérios adotados

Quando se inicia um novo projeto no CAD/TQS, os critérios básicos para o dimensionamento são atribuídos na janela "Dados do edifício". A primeira aba do editor tem função de identificar o projeto, tipo de estrutura a ser adotada e norma técnica vigente. Nas simulações realizadas adotou-se estrutura em concreto armado e os parâmetros da NBR 6118 (ABNT, 2014).

### 3.5.1.1 Modelo Geral

Seguindo a ordem de critérios do editor, a determinação entre o Modelo IV e o Modelo VI ocorre na aba "Modelos". Conforme abordado nos itens 2.2.1 e 2.2.2 deste trabalho, os Modelos se diferenciam no uso do sistema de pórtico espacial para vigas e pilares associado a um modelo de laje, e, somente no uso do pórtico espacial que engloba em um único modelo pilares, vigas e lajes. A seleção do modelo para cada exemplo seguiu o descrito no Quadro 2, apresentado anteriormente.

A Figura 10 expõe o layout da janela de edição na aba Modelo. No ícone "Outros" é possível ainda acessar e selecionar os modelos anteriores (Modelo I, Modelo II e Modelo III), permitindo a edição de projetos antigos.

#### Figura 12 – Editor dados do edifício

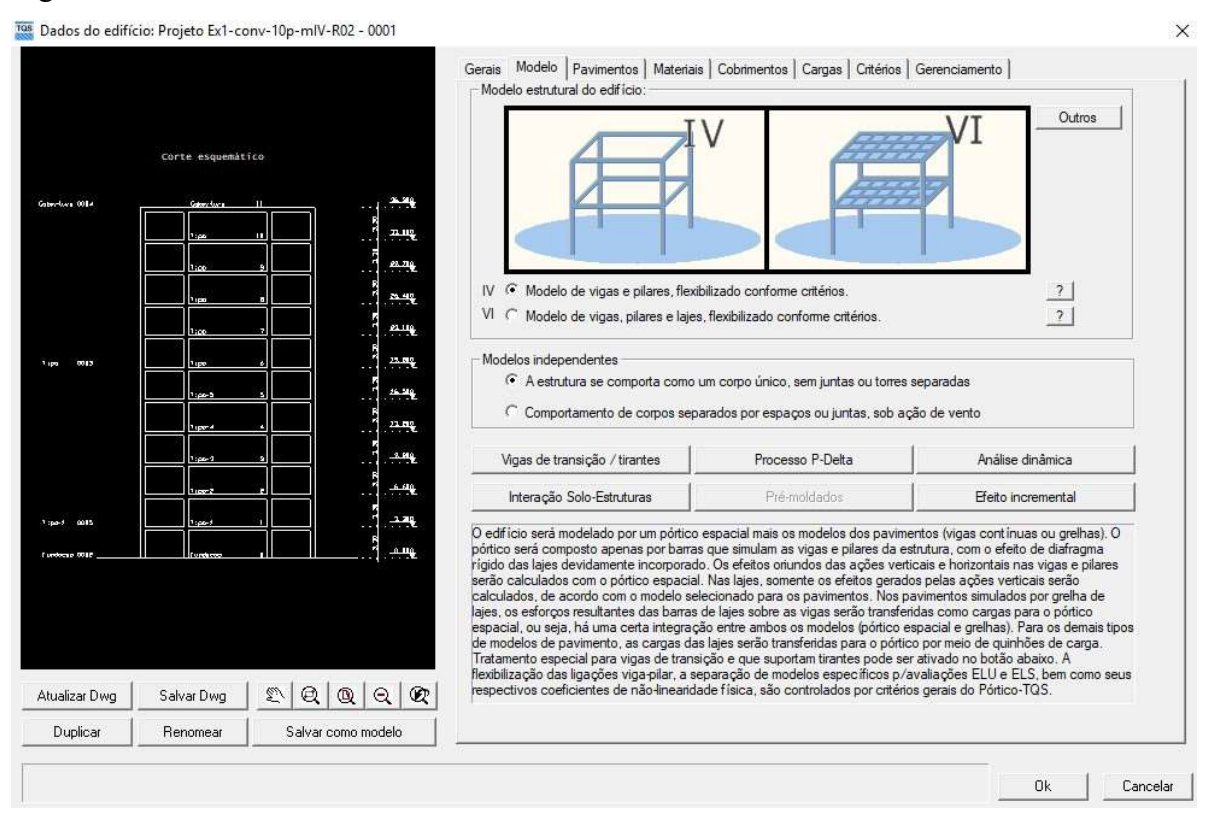

Fonte: Da autora.

# 3.5.1.2 Método de análise dos efeitos de 2ª ordem

No editor "Dados do edifício", aba "Modelos", ocorre a seleção do método de análise dos efeitos de 2ª ordem globais, através do ícone "Processo P-Delta", onde deve-se optar pelo método do coeficiente γz ou o processo P-Delta. O método que utiliza o γz é classificado como um método simplificado pelo fato de que a obtenção dos esforços de 2ª ordem ocorre de forma aproximada (BUENO, 2009). Neste método, é feita a majoração dos esforços provenientes de cargas horizontais multiplicando o carregamento por  $0.95\gamma$ z, conforme item 15.7.2 da NBR 6118 (ANBT, 2014), resultando nos esforços globais totais de 1ª e 2ª ordem. Esta premissa é válida para edificações com mais de 4 pavimentos e valor de  $\gamma$ <sub>z</sub> menor que 1,3.

Em contrapartida, o Processo P-Delta é conhecido como uma análise não linear geométrica com alto grau de refinamento, não sendo um parâmetro de estabilidade (MONCAYO, 2011). De acordo com Lopes, Santos e Souza (2005), o processo associa a carga axial vertical (P) ao deslocamento horizontal (Δ), sendo utilizado em diversos métodos de cálculo. Portanto, para continuidade do presente trabalho, será abordado o Método da Carga Lateral Fictícia, um dos métodos de aplicação do processo P-Delta.

Também conhecido por P-Delta iterativo, o Método da Carga Lateral Fictícia realiza a análise de 1ª ordem na estrutura e inicia as iterações até a obtenção do ponto de equilíbrio. Cada uma das iterações gera uma nova força lateral fictícia ( $F_{f1}$ ) para representar o momento de  $2<sup>a</sup>$ ordem gerado pela carga vertical na edificação, por sua vez, esta força fictícia gera um novo deslocamento  $(\Delta_1)$ , exigindo um novo cálculo de momento. Este processo é repetido até que o erro entre o momento calculado na iteração seja irrisório em relação à iteração anterior (LIMA, 2001; MONCAYO, 2011). A Figura 11 representa o ponto de equilíbrio alcançado através das iterações do processo P-Delta.

Figura 13 – Iterações Processo P-Delta

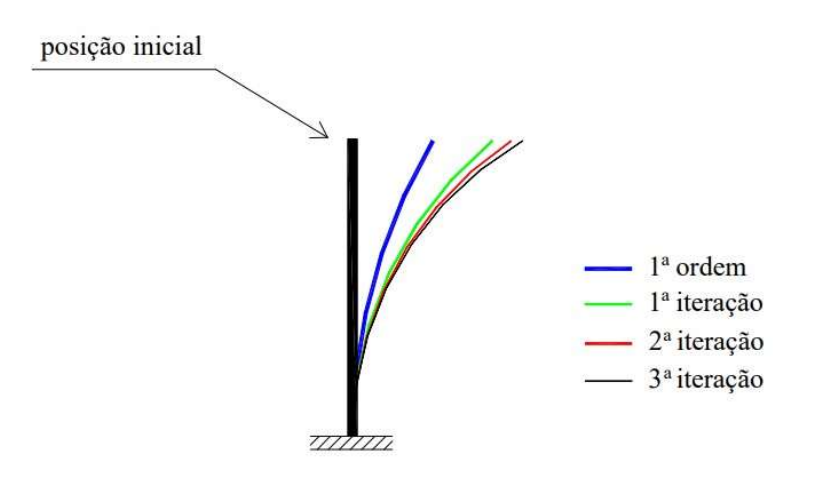

Fonte: Lima (2001, p. 81).

# 3.5.1.2.1 Processo P-Delta no CAD/TQS

O Processo P-Delta disponível no software CAD/TQS pode ser considerado mais rigoroso do que o apresentado no item anterior, além das iterações, é feita a correção da matriz de rigidez do modelo, a fim de monitorar o surgimento de esforços adicionais na estrutura à medida que ela se deforma (TQS INFORMÁTICA LTDA, 2017b). O método utilizado no software parte do trabalho apresentado por Medeiros e França (1989), que mesmo sendo mais refinado, também recebeu a denominação de P-Delta.

A tolerância na aplicação do P-Delta é regulada por critérios que podem ser editados no software, sendo preestabelecido o número máximo de 50 interações e tolerância relativa de 0,001. Assim, as iterações estarão concluídas e a posição de equilíbrio da estrutura definida quando o erro entre o momento calculado for menor do que 0,1% do momento da iteração anterior.

Outra particularidade do CAD/TQS é a existência de dois tipos de análise: o P-Delta convencional (abordado anteriormente) e o P-Delta em dois passos. Este segundo método surgiu do dilema de consideração dos efeitos construtivos no modelo de pórtico espacial (MONCAYO, 2011). Estes efeitos são resultantes do carregamento vertical, como o peso próprio, adicionado e acumulado gradativamente na estrutura, a cada novo pavimento executado em obra os pilares se deformam axialmente e se nivelam horizontalmente, diferentemente da situação simulada em software, onde o pórtico espacial é carregado por inteiro e sofre maior deformação axial nos pilares (KIMURA, 2018). Estas situações resultam em diagramas de momento fletor diferentes, como indicado na Figura 12, por isso a necessidade de inserir a compensação dos efeitos construtivos na modelagem a fim de se obter resultados mais compatíveis com a realidade.

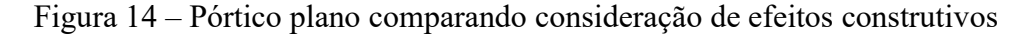

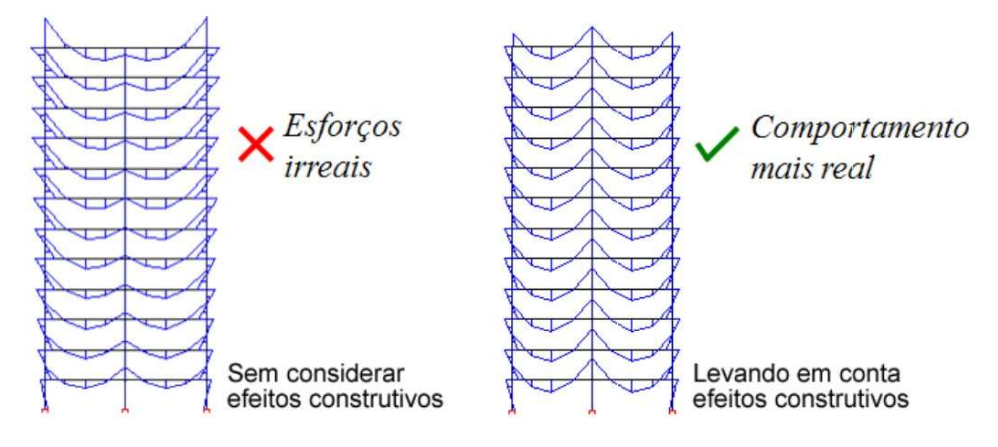

Fonte: TQS INFORMÁTICA LTDA (c2019)

A condição para os efeitos construtivos é considerada, de forma aproximada, através da majoração axial da rigidez dos pilares da estrutura quando submetida a esforços verticais. Em outras palavras, a área da seção dos pilares é aumentada para cálculo. O CAD/TQS possui o critério MULAXI para se referir ao fator de aumento da rigidez axial dos pilares, que pode ser acessado através dos critérios de "Pilares" dentro do "Pórtico Espacial". Para carregamentos verticais, MULAXI é maior que 1. Entretanto, diante dos esforços horizontais, a mesma estrutura não tem sua rigidez aumentada (MULAXI igual a 1), surgindo assim o questionamento de como proceder com duas situações distintas de rigidez na estrutura, uma vez que os efeitos de 2ª ordem são provenientes de ações verticais e horizontais (TQS INFORMÁTICA LTDA, 2017b).

Como solução para o impasse, o CAD/TQS implementou a análise do P-Delta através de dois passos, onde primeiramente é processado o cálculo linear (sem iterações) sob ações verticais apenas e com rigidez axial dos pilares majorada. O resultado da distribuição de forças normais (a ser utilizado na matriz de rigidez geométrica) e os esforços nos elementos vigas e pilar são armazenados. O segundo passo do método consiste na análise não-linear, iterativa, considerando somente carregamentos horizontais e sem aumento da rigidez dos pilares. Na primeira iteração, utilizam-se deformações (matriz de rigidez) armazenadas do primeiro passo, e, a partir da segunda iteração, essa matriz é sucessivamente corrigida com os acréscimos de esforços provocados pelas ações horizontais adicionadas (força lateral fictícia). O processo é repetido até a convergência para o equilíbrio final da estrutura conforme critérios mencionados. Os deslocamentos nos nós, esforços nas barras e reações de apoio resultantes provém do somatório das parcelas dos dois passos (TQS INFORMÁTICA LTDA, 2017b).

Para a simulação dos modelos presentes neste estudo foi adotado o método do processo P-Delta em dois passos, com os critérios de iterações e tolerância pré-definidos no CAD/TQS. Este método foi adotado por ser mais rigoroso e se aproximar melhor da realidade, de acordo com Riemke (2015), o método simplificado do  $\gamma$ z apresenta esforços resultantes menores em relação ao P-Delta em dois passos, gerando menor confiabilidade. O critério MULAXI seguiu definição padrão do software, sendo este igual a 3.

#### 3.5.1.2.2 Relação RM2RM1

Como comentado anteriormente, o processo P-Delta não é um parâmetro de estabilidade, o resultado de seu processamento são esforços que consideram os efeitos de 2ª ordem de forma precisa. Porém, não é emitido um coeficiente para avaliação da estabilidade da estrutura, como é o caso do coeficiente  $\gamma_z$ . Para contornar esta situação, o CAD/TQS inseriu em seu sistema o coeficiente RM2M1, assemelhando o cálculo com o  $\gamma_z$ , conforme Equação 9. Este coeficiente busca quantificar globalmente, em um único número, os resultados gerados na análise P-Delta, sendo calculado para cada uma das combinações de ELU. O RM2M1 possibilita a estimativa da magnitude dos efeitos de 2ª ordem sobre os efeitos de 1ª ordem, permitindo a avaliação da estabilidade global do edifício (TQS INFORMÁTICA LTDA, 2017b).

$$
RM2M1 = 1 + \frac{M_2}{M_1}
$$
 (9)

Sendo:

- M1 o momento das forças horizontais em relação à base do edifício;
- M2 a soma das forças verticais multiplicadas pelo deslocamento dos nós da estrutura sob ação das forças horizontais, resultante do cálculo de P-Delta em uma combinação não-linear.

# 3.5.1.3 Classificação da estabilidade

A classificação da deslocabilidade da estrutura em indeslocável (nós fixos) ou como deslocável (nós móveis) foi realizada no CAD/TQS através do coeficiente  $\gamma_z$ , seguindo parâmetros definidos por norma (ABNT, 2014) e descritos no item 2.5.4.

### 3.5.1.4 Consideração da NLF

Na consideração da não-linearidade física dos elementos do pórtico espacial ELU a rigidez secante dos elementos é multiplicada por coeficientes de acordo com a NBR 6118 (ABNT, 2014) e apresentados no item 2.5.1. Estes critérios não podem ser alterados dentro do CAD/TQS. Os resultados do pórtico ELU servem de base para verificação da estabilidade global do edifício e dimensionamento de armaduras.

#### 3.5.1.5 Modelo de laje e pavimentos

A próxima aba, ainda no editor de "Dados do edifício", conforme Figura 10 apresentada, se refere à definição dos pavimentos do edifício. Nesta etapa foram indicados os pavimentos tipo e o número de pisos atribuído. Todos os modelos possuem um pavimento de cobertura, repetindo apenas uma vez. Em todos os pavimentos foi adotado pé-direito de 3,3m.

Nesta etapa pode ser definido o modelo estrutural para a laje do pavimento. Conforme informação fornecida pelo setor de suporte do CAD/TQS (FERREIRA, 2019), a partir da versão 21 do software recomenda-se que seja utilizado a função automática na seleção do modelo.

Assim como os modelos gerais, os modelos de laje antigos ainda estão disponíveis, permitindo a compatibilização com projetos de versões passadas.

#### 3.5.1.6 Materiais

Na seleção de materiais para os modelos processados adotou-se concreto de fck 35 MPa para lajes, vigas e pilares. A classe de agressividade atribuída é a II, moderada, referente ao ambiente urbano de pequeno risco de deterioração do concreto armado. Parâmetros de cobrimento seguiram o recomendado por norma (ABNT, 2014).

#### 3.5.1.7 Cargas

Os carregamentos atuantes nas estruturas são divididos em cargas verticais e horizontais para melhor consideração.

### 3.5.1.7.1 Cargas Verticais

No editor do edifício do CAD/TQS não houve alteração nos critérios de cargas verticais e nenhuma inclusão de cargas adicionais. No desenvolvimento do modelo estrutural através da função "Modelador Estrutural" foram atribuídas cargas distribuídas sobre as vigas e lajes.

As vigas dos pavimentos nomeados de tipo, recebem carga vertical permanente de 0,9tf/m, enquanto que no pavimento de cobertura, as vigas recebem 0,4tf/m. A carga das lajes foi definida em 0,15tf/m² para permanentes e 0,2tf/m² de acidental nos pavimentos tipo e cobertura. Os valores atribuídos nas vigas e lajes foram baseados nas indicações do manual tutorial fornecido pelo CAD/TQS (TQS INFORMÁTICA LTDA, 2017a). Nas plantas de pavimento tipo foi atribuída uma faixa de carga linear no centro das lajes de 0,9tf/m, simulando uma parede. Nas plantas de lajes lisas esta carga linear de 0,9tf/m foi também desenhada onde se localizam as vigas nos modelos do sistema convencional, buscando maior aproximação dos modelos entre as cargas recebidas pela estrutura.

# 3.5.1.7.2 Cargas horizontais

O carregamento de vento segue premissas da NBR 6123 (ABNT, 1988), sendo adotado velocidade básica (V0) de 45m/s. O fator do terreno (S1), fator topográfico, foi atribuído como

sendo 1. A categoria de rugosidade (S2) foi adotada como categoria IV, relativa à terrenos com obstáculos numerosos e pouco espaçados, como zona florestal, industrial, urbanizada, parques e subúrbios densos. A classe da edificação (S2) foi identificada como B para os modelos de 10 pavimentos, onde a maior dimensão horizontal é o comprimento do pavimento de 45,10m, e como C, para os modelos de 20 pavimentos, com maior dimensão na vertical, se referindo à altura do edifício de 69,30m. Por fim, o fator estático ficou mantido como sendo 1.

O coeficiente de arrasto  $(C_a)$  para cada caso de vento pode ser inserido manualmente ou pode ser calculado pelo CAD/TQS. Para a determinação dos coeficientes foi adotada situação de vento de alta turbulência, considerada para edificações onde a altura não excede duas vezes a altura média das edificações vizinhas, conforme NBR 6123 (ABNT, 1988). A Figura 13 demonstra o ábaco para definição do  $C_a$  em edificações paralelepipédicas em vento de alta turbulência apresentado na figura 5 da norma (ABNT, 1988) e inserido dentro dos parâmetros do CAD/TQS.

Figura  $15 - C_a$  para vento de alta turbulência

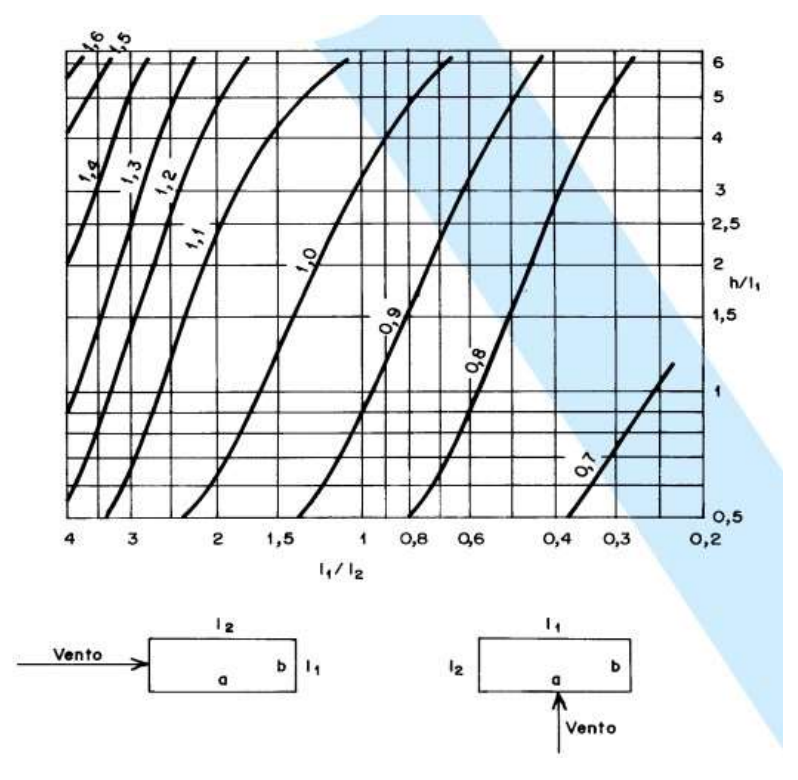

Fonte: NBR 6123 (ABNT, 1988, p.24).

A Figura 14 demonstra o editor do CAD/TQS com os parâmetros selecionados e os coeficientes determinados para cada carregamento de vento, este exemplo se referre a um dos edifícios de 20 pavimentos.

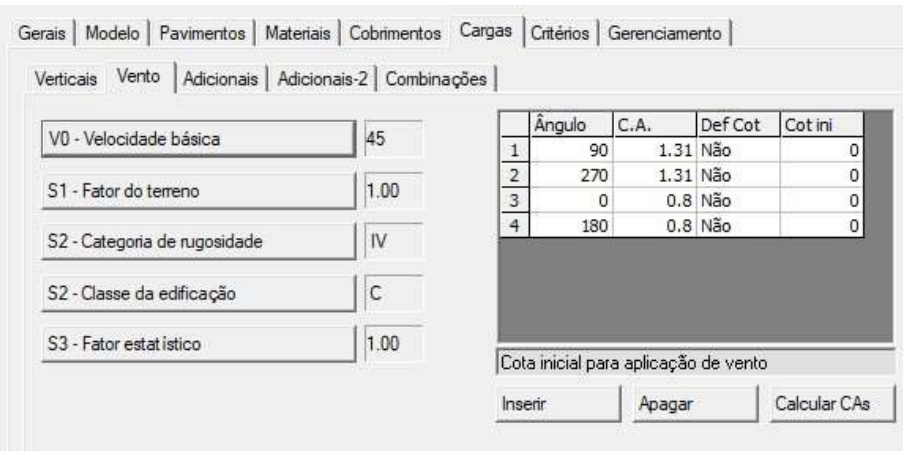

#### Figura 16 – Parâmetros de vento para modelo de 20 pavimentos

Fonte: Da autora.

Inicialmente o modelo de 10 pavimentos foi processado com as configurações para os casos de vento calculadas pelo CAD/TQS conforme norma (ABNT, 1988), entretanto o software apontou para um erro grave de desaprumo global, ocorrido devido aos esforços de imperfeição geométrica global serem maiores do que 30% dos esforços provenientes do vento. De acordo com o item 11.3.3.4.1 da NBR 6118 (ABNT, 2014), nesta situação deve-se considerar somente as ações de desaprumo. Contudo, como não foram inseridas combinações de desaprumo, o software sugeriu contornar tal situação alterando o número de prumadas de pilares (n) dentro dos critérios do edifício, definido por padrão como 1. Ou então, alterar manualmente o Ca seguindo sugestão de valores fornecida no relatório de estabilidade global emitido no processamento, de forma que se majore as ações de vento.

No reprocessamento do edifício de 10 pavimentos considerando n igual a 11, ainda foi indicado no relatório de estabilidade que o  $C_a$  para os casos de vento a  $0^\circ$  e 180° fossem alterados para 1,066, a fim de corrigir o erro de desaprumo global. Desta maneira, ficaram adotados para os edifícios de 10 pavimentos os casos de vento indicados na Figura 15, Ca de 1,28 para vento a 90º e 270º, e, 1,066 para vento a 0º e 180º. Os modelos de 20 pavimentos seguiram coeficientes conforme Figura 14 e tiveram o número de prumadas de pilares alterado para 21.

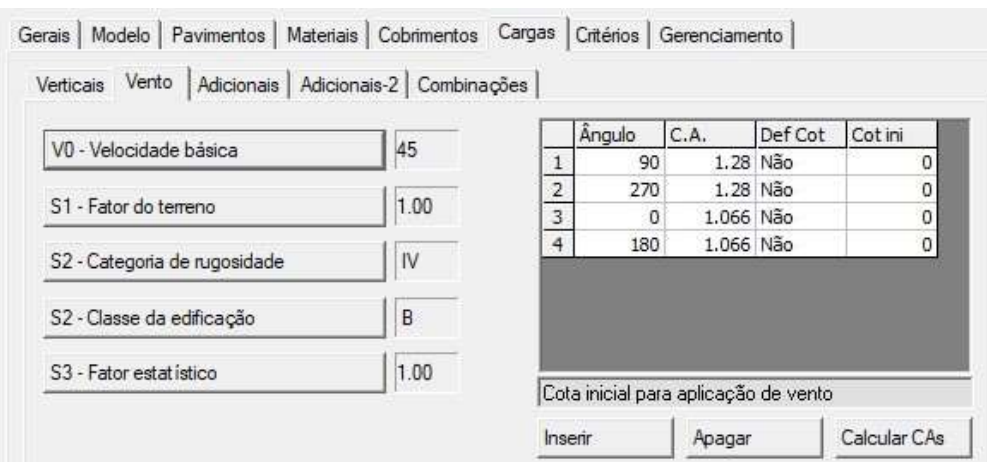

Figura 17 – Parâmetros de vento para modelo de 10 pavimentos

Fonte: Da autora.

# 3.5.2 Lançamento dos elementos

Os elementos para a concepção do modelo estrutural são lançados na função do CAD/TQS denominada "Modelador Estrutural". A inserção dos elementos ocorre para cada um dos pavimentos criados, conforme apontado no item 3.5.1.3, como se o usuário desenhasse a planta de fôrmas, visualizando os elementos de forma clara (TQS INFORMÁTICA LTDA, c2019).

Os oito exemplos desenvolvidos possuem as mesmas especificações de laje nervurada, este modelo de laje foi empregado considerando a possibilidade de uso nos edifícios de lajes lisas. Também se considerou a capacidade de vencer vãos maiores devido à maior resistência aos momentos positivos e a economia de material proporcionada, pontos que fazem deste um sistema aceito e utilizado em projetos no país (CARVALHO; PINHEIRO, 2013).

Nos pavimentos tipo ficou adotado o modelo pré-definido dentro do CAD/TQS de laje nervurada de altura total 40cm, com cubetas da empresa Atex. Estas possuem base quadrada, conforme indicado na Figura 18, com lado médio (TM) de 54cm, altura (HN) de 35cm e capa de concreto (CP) de 5cm. No sentido transversal, as fôrmas possuem formato de trapezoidal, com espaçamento superior da nervura (ES) em 20cm e espaçamento inferior (EI) em 12cm. A laje do pavimento de cobertura segue especificações do mesmo fabricante, porém possui fôrma com lado médio em 55cm, altura da nervura em 30cm e capa de concreto de 5cm, resultando na altura total da laje de 35cm. O espaçamento da nervura superior é 18cm, e da inferior, 12cm.

Figura 18 – Geometria laje nervurada

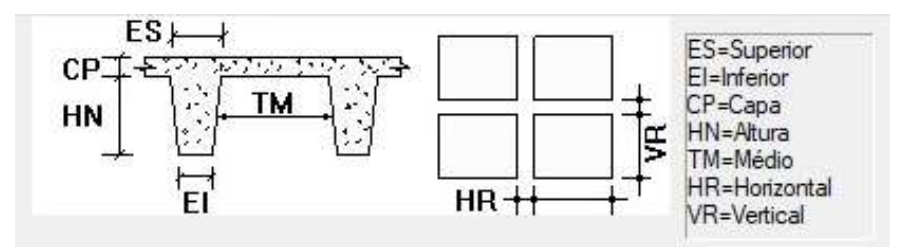

Fonte: Da autora.

As dimensões dos pilares foram modificadas de acordo com o número de pavimentos do edifício e as dimensões das vigas, já comentadas no item 3.4, e dependeram do tipo de modelo empregado: sistema convencional ou lajes lisas. Dessa forma, os itens a seguir apresentam aspectos relacionados ao lançamento dos pilares.

#### 3.5.2.1 Modelo de 10 pavimentos

Os modelos contendo 10 pavimentos possuem três tipos de pavimentos: o Tipo-1, que ocorre nos lances 1 ao 5; o Tipo-2, do lance 6 ao 10, e; a Cobertura, no lance 11. Houve a distinção dos pavimentos tipo para a inserção da redução da seção nos pilares, conforme Apêndices D, E, F e G.

No Tipo-1 predominam pilares de base com 30cm, enquanto que no Tipo-2, a base é de 20cm. Manteve-se o comprimento do pilar a fim de minimizar efeitos de excentricidade. Esta característica se repete nos modelos do sistema convencional e de lajes lisas. As vigas foram adaptadas conforme base do pilar. Os edifícios possuem um núcleo rígido composto por dois pilares (P28 e P29) mantidos conforme disposição e geometria do projeto original, apenas foram aumentadas as bases dos pilares, funcionando como caixa para dois elevadores e escada de emergência. A Figura 19-a demonstra a maquete 3D do modelo de sistema convencional (Exemplo C10IV e Exemplo C10VI) e a Figura 19-b, modelo de lajes lisas (Exemplo L10IV e Exemplo L10VI).

Figura 19 – Maquete 3D dos edifícios de 10 pavimentos: sistema convencional (a) e lajes lisas (b)

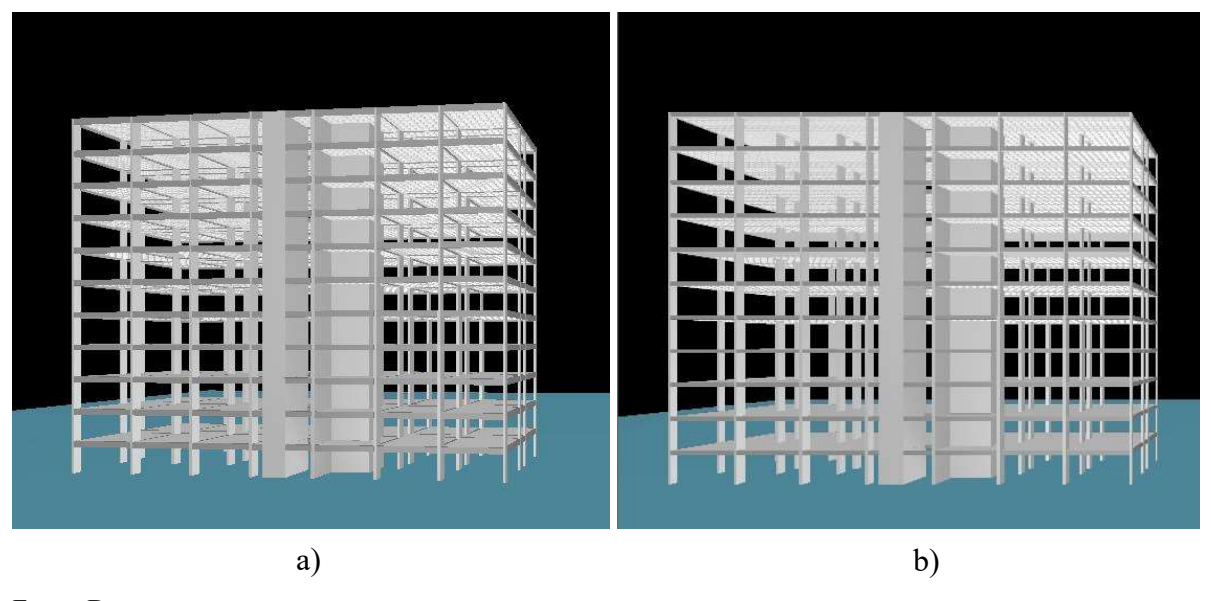

Fonte: Da autora.

# 3.5.2.2 Modelo de 20 pavimentos

Edifícios de 20 pavimentos possuem quatro layouts de pavimentos: Tipo-1, repetindose nos lances 1 ao 8; o Tipo-2, do lance 9 ao 15; o Tipo-3, do lance 16 ao 20, e; a Cobertura, no lance 21 (APÊNDICE H, I, J e K).

Neste caso, no pavimento Tipo-1 predominam pilares de base com 40cm, reduzindo para 30cm no Tipo-2 e então, para 20cm no Tipo-3. Da mesma maneira, esta característica se repete nos modelos do sistema convencional e de lajes lisas. As vigas foram adaptadas conforme base do pilar. A região de núcleo rígido (P28 e P29) foi mantida com as mesmas características especificadas para edifícios de 10 pavimentos. Os modelos descritos são ilustrados na Figura 20 na configuração de sistema convencional (FIGURA 20-a) e lajes lisas (FIGURA 20-b).

Figura 20 – Maquete 3D dos edifícios de 20 pavimentos: sistema convencional (a) e lajes lisas (b)

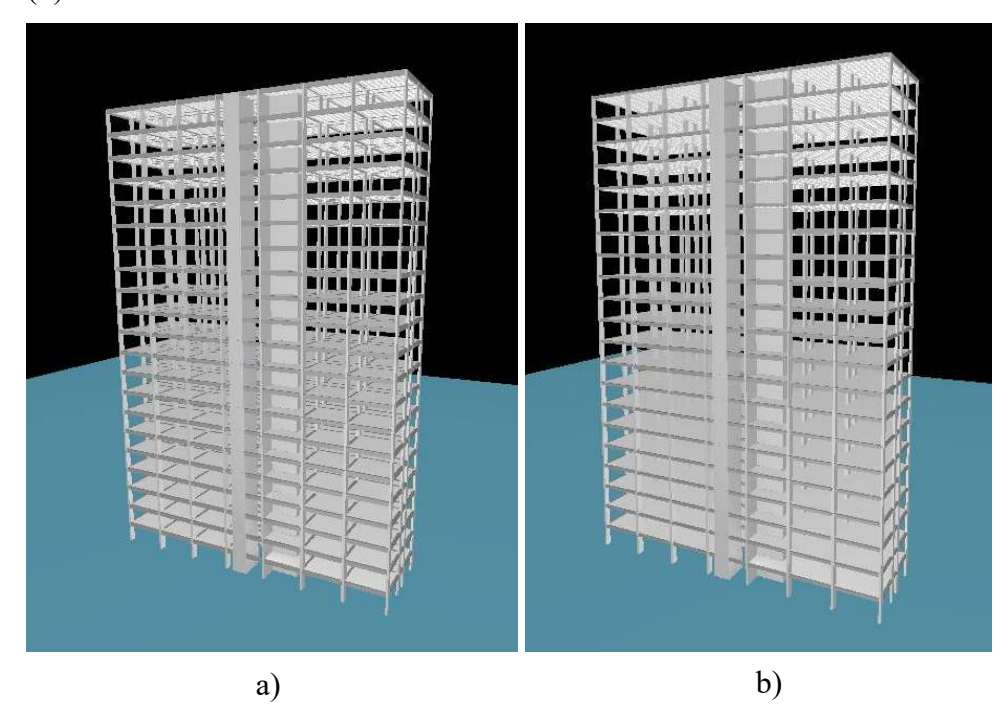

Fonte: Da autora.

# 4 RESULTADOS E DISCUSSÃO

Este capítulo demonstra os resultados obtidos a partir do processamento no software CAD/TQS dos modelos descritos, bem como uma análise dos mesmos. O primeiro item a ser abordado engloba os parâmetros de estabilidade global, tendo em vista que estes coeficientes devem ser verificados na fase inicial de concepção do projeto e possuem relação direta com os resultados de taxa de armadura a serem apresentados na sequência. Os erros apontados no processamento dos modelos também serão discutidos. Por fim, será feita uma análise do quantitativo de materiais resultante nos modelos considerados.

# 4.1 Parâmetros de estabilidade global

Concluindo o processamento de cada modelo, o CAD/TQS forneceu os parâmetros de estabilidade global da estrutura através de relatórios específicos. Foram considerados para discussão o coeficiente γz, a fim de classificar a deslocabilidade da estrutura, e o coeficiente RM2M1, indicando a magnitude dos efeitos de 2<sup>ª</sup> ordem. De forma geral, todos os coeficientes apresentaram resultados menores quando utilizado o Modelo VI em relação ao Modelo IV. Os resultados serão apresentados conforme modelos de 10 e 20 pavimentos.

#### 4.1.1 Edifícios de 10 pavimentos

A Tabela 1 apresenta os valores dos parâmetros mencionados para cada um dos modelos de 10 pavimentos citados no estudo.

|                      | Coeficiente $\gamma_z$ | Classificação da<br>estrutura | <b>RM2M1</b> |
|----------------------|------------------------|-------------------------------|--------------|
| <b>Exemplo C10IV</b> | 1,05                   | Nós fixos                     | 1,07         |
| <b>Exemplo C10VI</b> | 1.04                   | Nós fixos                     | 1,05         |
| <b>Exemplo L10IV</b> | 1.07                   | Nós fixos                     | 1,09         |
| <b>Exemplo L10VI</b> | 1,03                   | Nós fixos                     | 1,05         |
|                      |                        |                               |              |

Tabela 1 – Coeficientes de estabilidade global

Fonte: Da autora.

Verificando os modelos de acordo com suas semelhanças estruturais, o Exemplo C10IV e o Exemplo C10VI apresentaram menor variação de estabilidade entre todos os outros. O coeficiente  $\gamma$ <sub>z</sub> apresentou redução de 0,95% no Exemplo C10VI e indicou que ambos modelos são de nós fixos. O coeficiente RM2M1 seguiu a mesma tendência, reduzindo 1,87% na comparação entre os dois modelos. Estes resultados apontam para uma baixa influência do Modelo VI em relação ao Modelo IV em estruturas do sistema convencional com 10 pavimentos, quando comparado com os demais casos estudados.

Na análise dos modelos de lajes lisas, Exemplo L10IV e Exemplo L10VI, constatou-se que ambas as estruturas também são de nós fixos, porém o  $\gamma$ <sub>z</sub> sofreu uma redução de 3,74% no exemplo em que foi adotado o Modelo VI. A importância dos efeitos de 2ª ordem, analisada com a comparação dos coeficientes RM2M1, também apresentou diminuição, esta de 3,67%. Os dois modelos avaliados indicam que a consideração da laje na rigidez global da estrutura reflete na diminuição da instabilidade global para este sistema estrutural.

Tendo em vista que os quatro casos foram classificados como de nós fixos, não foi necessária a consideração dos efeitos de 2ª ordem através do processo P-Delta. O CAD/TQS calcula o coeficiente RM2M1 para todas as combinações do pórtico ELU, mas só transfere os efeitos para os subsistemas de pilares, vigas e fundações quando a estrutura for classificada como sendo de nós móveis.

# 4.1.2 Edifícios de 20 pavimentos

A Tabela 2 apresenta os valores dos parâmetros analisados para os modelos de 20 pavimentos citados no estudo.

|                      | Coeficiente $\gamma_z$ | Classificação da<br>estrutura | RM2M1 |
|----------------------|------------------------|-------------------------------|-------|
| <b>Exemplo C20IV</b> | 1,12                   | Nós móveis                    | 1,16  |
| <b>Exemplo C20VI</b> | 1,09                   | Nós fixos                     | 1,12  |
| <b>Exemplo L20IV</b> | 1,33                   | Nós móveis                    | 1,37  |
| <b>Exemplo L20VI</b> | 1,09                   | Nós fixos                     | 1,10  |

Tabela 2 – Coeficientes de estabilidade global

Fonte: Da autora.

O Exemplo C20IV e Exemplo C20VI, ambos com o sistema estrutural convencional, apresentaram estruturas que divergiram na classificação entre nós fixos e nós móveis seguindo o coeficiente γz. O Exemplo C20VI foi considerado como de nós fixos pois apresentou redução de 2,68% no γz, resultando em um coeficiente abaixo de 1,1. Acompanhando a tendência, no mesmo modelo houve redução no coeficiente RM2M1 de 3,45%, porém, apesar da diminuição, este ainda apresentou valor indicando que a magnitude dos efeitos de 2ª ordem é maior que 10% dos efeitos de 1ª ordem, sendo assim, estes apresentam relevância na análise estrutural global. A estrutura não foi classificada como sendo de nós móveis nesta situação porque dentro dos critérios do CAD/TQS optou-se pelo parâmetro de classificação da deslocabilidade  $\gamma_{z}$ , como descrito no item 3.5.1.3. Este caso aponta para o fato de uma pequena variação do  $\gamma_z$ . poder provocar modificações relevantes na estabilidade global estrutura.

O Exemplo C20VI requer uma análise mais detalhada para o dimensionamento e detalhamento do projeto, inclusive sugere-se alterar o critério de classificação da estrutura para o FAVt, fator de amplificação de esforços horizontais do CAD/TQS que considera os deslocamentos horizontais causados pelas forças verticais, da mesma forma que o coeficiente RM2M1. Com esta alteração, a estrutura seria classificada como sendo de nós fixos.

O Exemplo L20IV apresentou uma situação grave de instabilidade global, com ambos os coeficientes γz. e RM2M1 ultrapassando o limite de 1,3. Enquanto que o Exemplo L20VI, o qual possui exatamente a mesma geometria mas foi processado com o Modelo VI, apesentou coeficientes de estabilidade de uma estrutura de nós fixos e coeficiente RM2M1 dentro do limite de 1,1. A modificação do modelo estrutural no caso destes dois exemplos provocou uma diferença de 18,05% no coeficiente γz. e, da mesma forma, 19,71% no valor de RM2M1. O Exemplo L20IV expôs uma série de erros graves de estabilidade global no modelo que serão abordados na sequência deste capítulo.

#### 4.1.3 Análise geral

Conforme comentado, em todos os exemplos analisados, aquele que teve o Modelo VI adotado apresentou menores coeficientes de estabilidade global, tanto o  $\gamma_z$ , como o RM2M1. Comparando os dois parâmetros em cada um dos exemplos, percebe-se que o RM2M1 sempre apresentou maior valor, tendo em vista que este resulta da análise através do processo P-Delta, onde são considerados os deslocamentos horizontais devido às cargas verticais atuantes na estrutura. O acréscimo no RM2M1 variou de 1 a 4% do valor de  $\gamma_z$ .

O Gráfico 1 é baseado nos dados apresentados na Tabela 1 e Tabela 2 e permite a visualização das informações descritas.

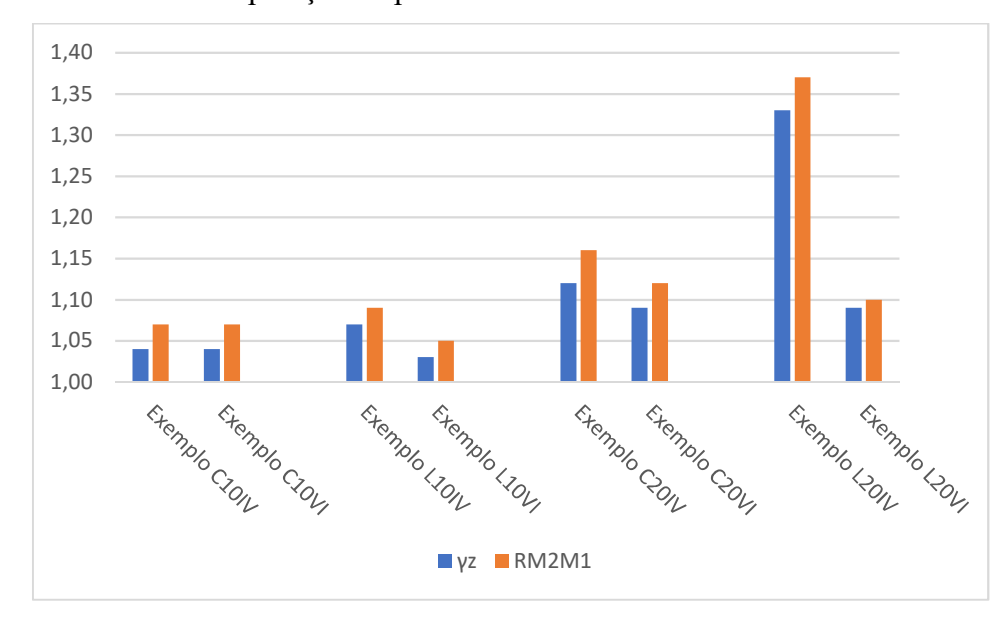

Gráfico 1 – Comparação de parâmetros de estabilidade entre modelos

Fonte: Da autora.

A redução nos coeficientes apresentada no Modelo VI ocorreu em todos os casos, independente do sistema estrutural e do número de pavimentos considerado. Contudo, a proporção da redução não ocorreu de forma uniforme. O edifício de sistema convencional e 10 pavimentos (Exemplo C10IV e Exemplo C10VI) apresentou a menor variação de coeficientes entre o Modelo IV e o Modelo VI, sendo estes os modelos de comportamento menos crítico em relação a estabilidade global. Contrastando com o Exemplo L20IV e Exemplo L20VI, utilizando o sistema de lajes lisas e 20 pavimentos, ambos representam a situação mais crítica, com a maior variação entre os modelos visualizados no Gráfico 1.

Desta maneira, compreende-se que o Modelo VI provoca a diminuição da instabilidade global de forma mais expressiva em modelos estruturais que consideram a relevante influência da laje no recebimento de cargas horizontais. Justificada pelo fato de que o Modelo VI considera a rigidez da laje de forma mais exata através do pórtico espacial, onde a laje está inserida. Diferentemente do Modelo IV, que realiza a consideração da rigidez da laje de forma aproximada, com a interação entre o modelo de pórtico e de laje, definido separadamente.

O número de pavimentos do edifício interfere na incidência do vento e magnitude das cargas horizontais, assim, a adoção do Modelo VI se mostrou mais influente nos casos de maior ocorrência de carregamento horizontal, como observado quando analisados os edifícios com 20 pavimentos. Estes apresentaram maiores coeficientes de instabilidade quando comparados com os modelos similares de 10 pavimentos. O Gráfico 2 exibe um rearranjo da disposição dos exemplos agrupando-os de acordo com modelo estrutural adotado a fim de facilitar a verificação da influência do número de pavimentos. O Exemplo L20IV, assim como observado no gráfico anterior, gerou resultados que indicam uma grave instabilidade no modelo.

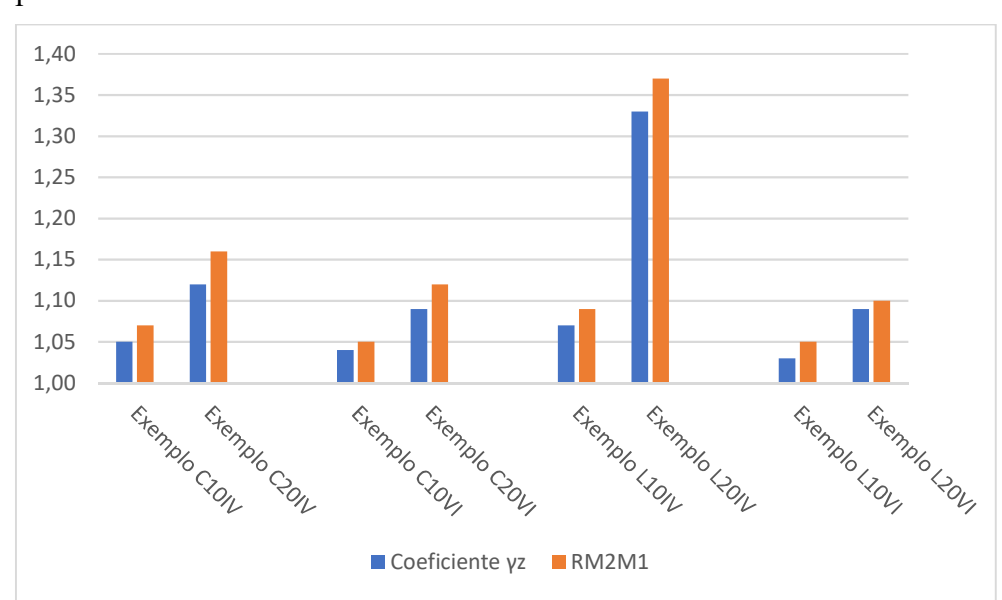

Gráfico 2 – Comparação de parâmetros de estabilidade global considerando o número de pavimentos

Fonte: Da autora.

#### 4.2 Análise de erros

Ao final do processamento de cada edifício, o software CAD/TQS emite um relatório indicando e classificando os erros identificados em cada modelo. A saber o software classifica os avisos em erros conforme: Aviso Leve, Aviso Médio e Erro Grave. Dentre o número de erro relacionados, é comum os projetistas atentarem primeiramente para os erros graves e em seguida aos demais, não sendo incomum, o uso de um modelo que contenha ainda avisos. Neste caso, o projetista pode fazer adaptações e revisões manualmente. O Exemplo L20IV e Exemplo L20VI possuem erros graves em suas configurações, conforme descrito na Figura 21, proveniente dos resultados emitidos pelo CAD/TQS.

# Figura 21 – Avisos e erros Exemplo L20IV e Exemplo L20VI

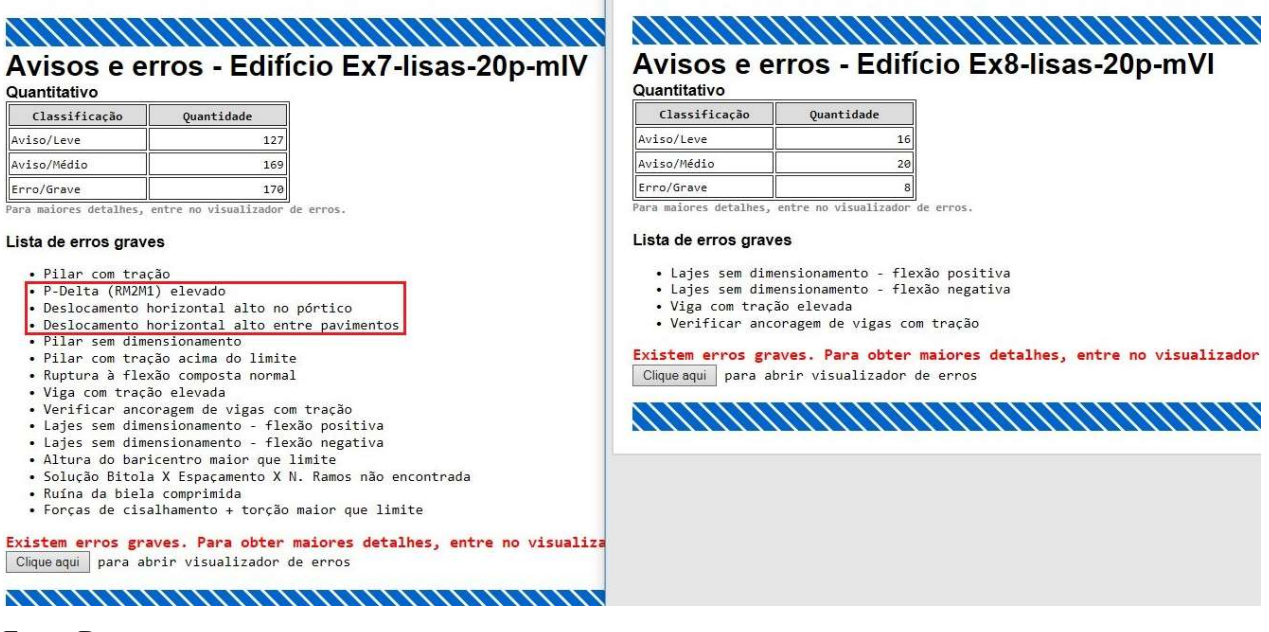

Fonte: Da autora.

Os três erros destacados no Exemplo L20IV se referem à estabilidade da edificação, sendo eles: P-Delta (RM2M1) muito elevado, se referindo ao valor de 1,37 para o coeficiente RM2M1, conforme Tabela 2; Deslocamento horizontal alto no pórtico, o qual resultou em 9,38, quando o limite é 4,08; Deslocamento horizontal alto entre pavimentos, com valor de 0,52, quando o limite é 0,39. As demais inconformidades estão ligadas ao dimensionamento e detalhamento de armaduras, etapa que depende primeiramente da correção da análise estrutural global.

O Exemplo L20VI também apresenta erros considerados graves, no entanto estes se referem ao dimensionamento e detalhamento de armaduras, os quais poderiam ser corrigidos através de resoluções manuais. Assim, o exemplo em questão está coerente e poderia ser utilizado, a verificação manual e detalhada não foi adotada por não ser o objetivo do presente trabalho.

A análise de ambos os exemplos citados é uma confirmação de que o Modelo VI gera resultados mais otimizados quando se trabalha com edifícios de lajes lisas com maior número de pavimentos, como os modelos de 20 pavimentos. O refinamento dos resultados é indicado em primeiro plano através da análise da estabilidade global, e a partir desta, são gerados esforços para dimensionamento de lajes, vigas, pilares e fundações de forma mais precisa.

# 4.3 Taxas médias de armadura

As taxas médias de armaduras analisadas provêm da razão entre o consumo de aço, em kg, pelo volume de concreto, em m<sup>3</sup>, fornecido no relatório de "Resumo Estrutural" disponível no CAD/TQS, onde são fornecidos os principais dados quantitativos e qualitativos do projeto. As taxas de armadura foram calculadas por elemento estrutural (laje, viga e pilar) e para cada pavimento tipo e cobertura, nos próximos itens serão apresentadas tabelas resumidas, as informações detalhadas estão no Apêndice A, Apêndice B e Apêndice C. A análise da taxa de armadura contemplará os exemplos C10IV ao C20IV para lajes, e do C10IV ao C20VI nos demais casos, pois o Exemplo C20VI sofreu com um erro no detalhamento da armadura da laje nos pavimentos Tipo-1 e Tipo-2, não gerando resultados confiáveis. O Exemplo L20IV e o Exemplo L20VI também não foram considerados por não possuírem dados quantitativos de materiais confiáveis devido a ocorrência de erros, conforme comentado.

#### 4.3.1 Taxa de armadura em lajes

A taxa média de armadura nas lajes dos modelos considerados apresentou aumento de valor nos exemplos que utilizaram o Modelo VI. Isto ocorre, pois, as lajes deste modelo estão recebendo maiores esforços que as lajes no Modelo IV, onde se consideram apenas cargas verticais sore a laje que são distribuídas para o modelo de pórtico espacial de vigas e pilares. A Tabela 3 contém a taxa média de armadura de cada um dos tipos de laje inserido dentro de cada modelo mencionado, os valores estão representados em kg/m<sup>3</sup>. A saber, a laje Tipo-3 ocorre somente nos modelos de 20 pavimentos, neste caso, Exemplo C20IV.

|                      | Cobertura | Tipo-3 | Tipo-2 | Tipo-1 | <b>Total</b> |
|----------------------|-----------|--------|--------|--------|--------------|
| <b>Exemplo C10IV</b> | 38,0      | -      | 39,8   | 40,0   | 39,7         |
| <b>Exemplo C10VI</b> | 39,3      |        | 40,7   | 42,0   | 41,2         |
| <b>Exemplo L10IV</b> | 47,7      | -      | 52,8   | 53,2   | 52,6         |
| <b>Exemplo L10VI</b> | 49,5      |        | 55,6   | 56,6   | 55,5         |
| <b>Exemplo C20IV</b> | 37,9      | 40,4   | 40,5   | 40,1   | 40,2         |

Tabela 3 – Taxas médias de armadura de lajes em  $kg/m<sup>3</sup>$ 

Fonte: Da autora.

Entre o Exemplo C10IV e o Exemplo C10VI houve um aumento de 4% na taxa média total das lajes do segundo modelo. Este aumento foi mais significativo nas lajes Tipo-1, presentes até o quinto pavimento. Observando o Gráfico 3, percebe-se que o Exemplo C10VI apresentou aumento linear na taxa de armadura, enquanto os demais não apresentaram este comportamento, indicando uma outra tendência.

Gráfico 3 – Distribuição da taxa média de armadura nos Exemplos C10IV, C10VI, L10IV, L10VI

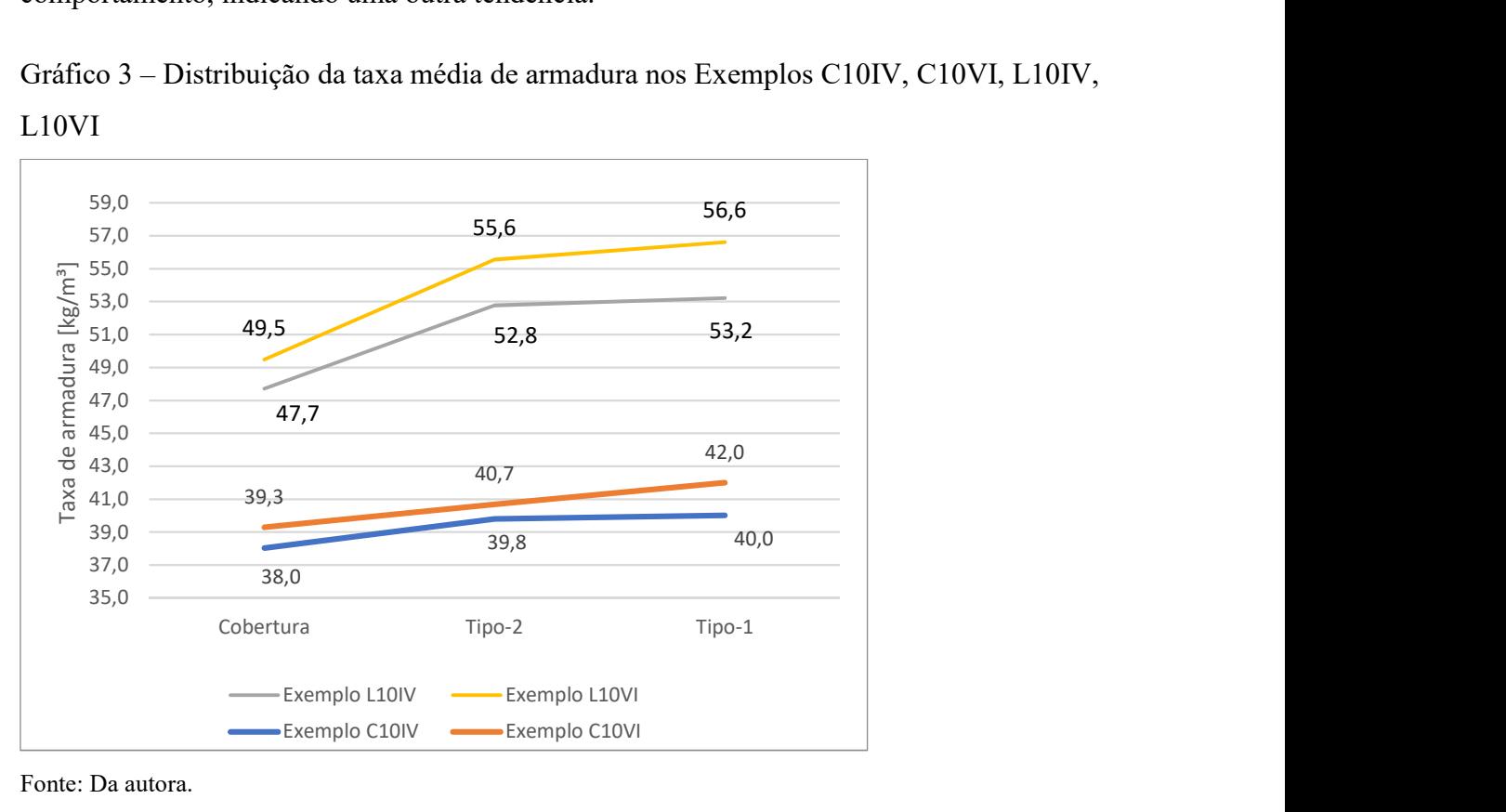

Fonte: Da autora.

O Exemplo L10IV, se comparado com o Exemplo C10IV, apresenta aumento de 32% na taxa média total de armaduras, aumento justificado pelo fato da estrutura ser de lajes lisas, concentrando a armadura do pavimento nas lajes. Avaliando o Exemplo L10IV contraposto ao Exemplo L10VI, tem-se um aumento de 6% na taxa média total para as lajes do modelo. Neste caso, também houve maior aumento nas lajes Tipo-1 (5%), sendo que, as lajes Tipo-2 sofreram aumento de 5% e a cobertura, de 4%.

O Exemplo C20IV manteve valores de taxa média de armadura muito similares ao Exemplo C10IV, ambos modelos possuem o sistema convencional e foram processados com o Modelo IV, diferindo no número de pavimentos. Isso se justifica pelo Modelo IV considerar apenas cargas verticais na laje, estas se manterão constantes em todas as lajes, independentemente do número de pavimentos.

#### 4.3.2 Taxa de armadura em vigas

A Tabela 4 expõe os valores resultantes de taxa média e armaduras para as vigas dos Exemplos C10IV ao L20VI. Não houve uma tendência identificada comparando isoladamente cada pavimento, porém, considerando a taxa média total, os exemplos do sistema convencional que utilizaram o Modelo VI apresentaram taxa maior em relação ao Modelo IV. Este aumento pode ter ocorrido pois a laje inserida no modelo de pórtico espacial recebe esforços verticais e horizontais, transmitindo maior carga, e de forma mais precisa, para as vigas e.

|                      | Cobertura | Tipo-3                   | Tipo-2 | Tipo-1 | <b>Total</b> |
|----------------------|-----------|--------------------------|--------|--------|--------------|
| <b>Exemplo C10IV</b> | 81,6      | $\overline{\phantom{a}}$ | 98,1   | 95,6   | 95,7         |
| <b>Exemplo C10VI</b> | 86,3      | $\overline{\phantom{0}}$ | 106,2  | 104,2  | 103,8        |
| <b>Exemplo L10IV</b> | 158,8     | -                        | 404,1  | 105,5  | 247,9        |
| <b>Exemplo L10VI</b> | 143,2     | $\overline{\phantom{0}}$ | 387,8  | 89,4   | 231,7        |
| <b>Exemplo C20IV</b> | 95,2      | 112,7                    | 136,9  | 141,1  | 132,3        |
| <b>Exemplo C20VI</b> | 92,6      | 118,8                    | 143,5  | 133,6  | 132,4        |

Tabela 4 – Taxas médias de armadura de vigas em  $kg/m<sup>3</sup>$ 

Fonte: Da autora.

Quando observados o Exemplo L10IV e Exemplo L10VI, ambos de lajes lisas, destacase o valor da taxa de armadura do pavimento Tipo-2, elevado em relação aos demais. Os pavimentos destes edifícios contêm apenas 7 vigas, considerando que a taxa é uma média, esta fica mais suscetível a alterações comparada aos edifícios do sistema convencional, com 21 vigas. Neste caso uma única viga atingiu o limite de armadura provocando o aumento da média para todo o pavimento.

Ainda analisando o Exemplo L10IV e Exemplo L10VI, a taxa de armadura para o Modelo VI diminuiu em relação ao Modelo IV, ao contrário do ocorrido para o sistema convencional. Nestes exemplos a viga possui mesma altura da laje, a fim de fechar as bordas do pavimento, sendo assim, a laje pode ter absorvido o carregamento horizontal no Modelo VI, enquanto no Modelo IV, as vigas que absorveram estas cargas.

#### 4.3.3 Taxa de armadura em pilares

A taxa de armadura média nos pilares apresenta diminuição na adoção do Modelo VI. O Exemplo C10VI teve a taxa média diminuída em 4% em relação ao Exemplo C10IV, de forma similar ao Exemplo L10VI, que apresentou redução de 5% em relação ao Exemplo L10IV. A diferença mais significativa aconteceu entre o Exemplo C20VI e o Exemplo C20IV, quando a taxa média total caiu 18% do valor obtido com o Modelo IV, o que corrobora com o resultado apresentado na análise de estabilidade global, onde a estrutura do Exemplo C20IV foi classificada como nós móveis, e do Exemplo C20VI, nós fixos. Nestes dois exemplos, a redução de armadura mais significativa ocorreu no pavimento Tipo-1, que compreende até o oitavo pavimento. A Tabela 5 a seguir apresenta as taxas de armaduras para pilares em kg/m³.

|                                                 | Cobertura | Tipo-3                   | Tipo-2 | Tipo-1 | <b>Total</b> |
|-------------------------------------------------|-----------|--------------------------|--------|--------|--------------|
| <b>Exemplo C10IV</b>                            | 61,3      | $\overline{\phantom{0}}$ | 68,9   | 85,4   | 76,5         |
| <b>Exemplo C10VI</b>                            | 58,1      | $\overline{\phantom{a}}$ | 64,9   | 83,1   | 73,5         |
| <b>Exemplo L10IV</b>                            | 58,2      | $\overline{\phantom{a}}$ | 63,8   | 87,1   | 75,0         |
| <b>Exemplo L10VI</b>                            | 58,5      | $\overline{\phantom{a}}$ | 64,7   | 79,1   | 71,4         |
| <b>Exemplo C20IV</b>                            | 60,5      | 66,9                     | 96,7   | 154,4  | 116,7        |
| <b>Exemplo C20VI</b>                            | 57,9      | 65,3                     | 85,3   | 117,7  | 95,7         |
| $\Gamma$ and $\Gamma$ and $\Gamma$ and $\Gamma$ |           |                          |        |        |              |

Tabela 5 – Taxas médias de armadura de pilares em  $kg/m<sup>3</sup>$ 

Fonte: Da autora.

A redução de armadura verificada nos pilares dos edifícios processados pelo Modelo VI tem relação com o aumento da taxa média apresentado nas lajes no item 4.3.1. Como os elementos de laje tem papel efetivo na resistência às solicitações horizontais sobre elas, os esforços transmitidos para os pilares da estrutura são distribuídos de forma diferente.

O Gráfico 4 busca ilustrar a distribuição da taxa de armaduras dos pilares entre os pavimentos tipo e a cobertura para cada um dos exemplos da Tabela 5. Observa-se que o pavimento Tipo-1 possui maior taxa de armadura em todos os modelos do gráfico, destacandose para o Exemplo C20IV, onde o valor da taxa de armadura alcança seu valor máximo.

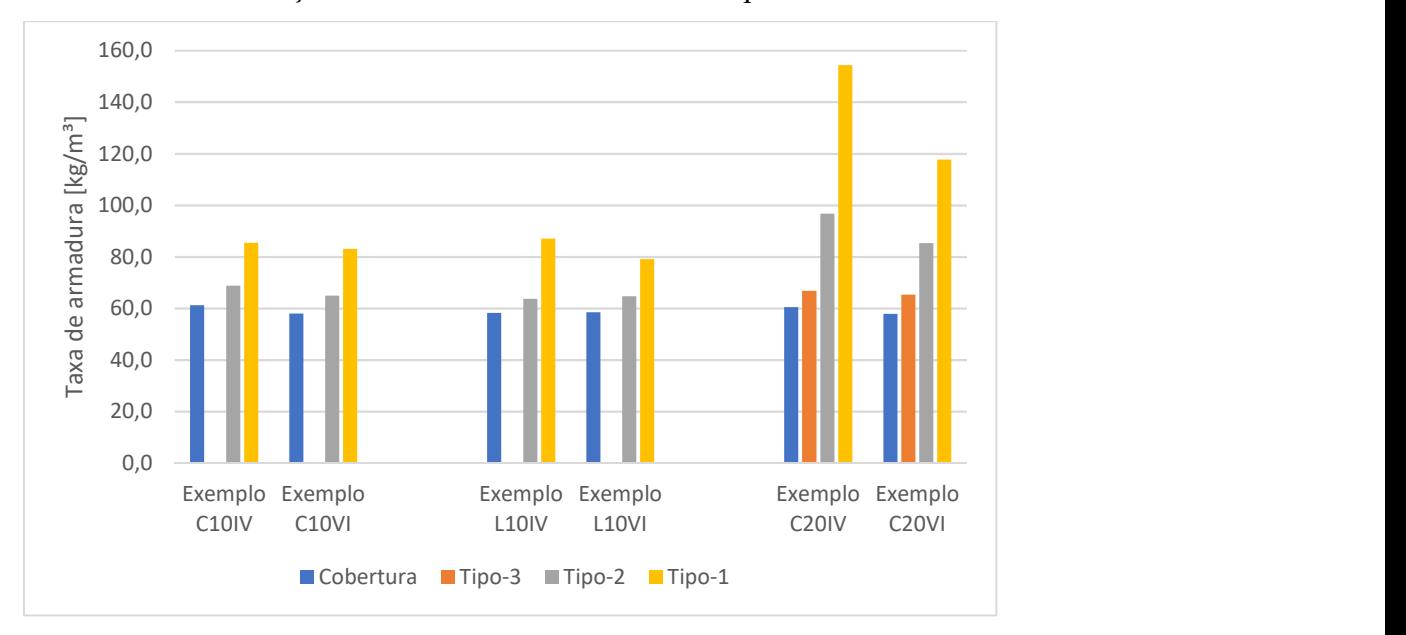

Gráfico 4 – Distribuição da taxa média de armadura em pilares

Fonte: Da autora.

### 4.4 Quantitativo de materiais

A fim de verificar se há alguma influência do modelo estrutural adotado no consumo total de concreto e aço dos edifícios, foi realizado um levantamento dos valores totais de materiais dos Exemplos C10IV ao C20VI, com dados extraídos do "Relatório Estrutural". De acordo com a Tabela 6, o volume de concreto total, em m<sup>3</sup>, se manteve o mesmo para o Modelo IV e Modelo VI. O Exemplo C10IV e Exemplo C10VI apresentaram uma pequena diferença nos elementos de vigas e pilares, porém esta foi compensada resultando em um volume total idêntico para ambos os modelos.

|                      | Lajes   | <b>Vigas</b> | <b>Pilares</b> | <b>Total</b> |
|----------------------|---------|--------------|----------------|--------------|
| <b>Exemplo C10IV</b> | 1.226,7 | 303,7        | 439,1          | 1.969,5      |
| <b>Exemplo C10VI</b> | 1.226,7 | 303,9        | 438,9          | 1.969,5      |
| <b>Exemplo L10IV</b> | 1.279,3 | 99,9         | 438,9          | 1.818,1      |
| <b>Exemplo L10VI</b> | 1.279,3 | 99,9         | 438,9          | 1.818,1      |
| <b>Exemplo C20IV</b> | 2.226,3 | 770,4        | 1.020,5        | 4.017,2      |
| <b>Exemplo C20VI</b> | 2.226,3 | 770,4        | 1.020,5        | 4.017,2      |
|                      |         |              |                |              |

Tabela  $6 -$ Consumo total de concreto por elemento, em m<sup>3</sup>

Fonte: Da autora.

Desta forma, a escolha do modelo estrutural não influenciou no volume de concreto do edifício, tendo em vista que foram estabelecidas as mesmas dimensões para os elementos estruturais. Diferente do evidenciado em relação ao consumo de aço (TABELA 7), onde, entre

os exemplos considerados, todos que foram processados com o Modelo VI apresentaram um consumo ligeiramente maior de armadura se comparado ao Modelo IV.

|          | <b>Vigas</b> | <b>Pilares</b> | <b>Total</b> |
|----------|--------------|----------------|--------------|
| 48.756,4 | 29.067,9     | 33.589,0       | 111.413,3    |
| 50.493,3 | 31.539,9     | 32.237,3       | 114.270,5    |
| 67.231,8 | 24.761,0     | 32.900,5       | 124.893,3    |
| 71.046,9 | 23.147,1     | 31.339,8       | 125.533,8    |
| 89.470,8 | 101.938,2    | 119.046,9      | 310.455,9    |
|          |              |                |              |

Tabela 7 – Consumo total de aço por elemento, em kg

Fonte: Da autora.

O aumento do consumo de aço foi de 3% para edifícios do sistema convencional de 10 pavimentos (Exemplo C10IV e Exemplo C10VI), onde houve um acréscimo de 4% na armadura de lajes e 9% na armadura das vigas. O caso de lajes lisas e 10 pavimentos (Exemplo L10IV e Exemplo L10VI apresentou um aumento final de 1%, o qual ocorreu somente devido à elevação do consumo de armaduras na laje em cerca de 6%, pois os elementos de vigas e pilares apresentaram diminuição. Em ambos os casos percebe-se o comportamento da laje sob o uso do Modelo VI, como comentado no item 4.3.1, gerando um aumento na armadura das lajes e diminuição nas armaduras dos pilares.

O Exemplo C20VI não foi considerado para análise de aço pois este não gerou valores confiáveis no elemento de laje de em dois de seus pavimentos tipo. A análise descrita acima refere-se à quatro edifícios classificados como sendo de nós fixos.

# 5 CONCLUSÃO

A evolução dos softwares para projetos estruturais disponíveis no mercado otimiza a concepção e análise da edificação, possibilitando a execução de estruturas inovadoras, e ao mesmo tempo, racionalizadas. O CAD/TQS apresenta uma gama de recursos que o torna uma ferramenta completa para tal função, porém, a decisão sobre os critérios e parâmetros adotados na idealização de um novo projeto deve ficar a cargo do profissional de engenharia. Este fica responsável pela entrada de dados e configuração das funções, sendo assim, deve ter entendimento do funcionamento e visão crítica delas.

O desenvolvimento do presente estudo buscou comparar e analisar as características do Modelo IV e do Modelo VI do software CAD/TQS com enfoque na estabilidade global em edifícios de múltiplos pavimentos. A partir da análise de resultados foi possível confirmar a hipótese definida inicialmente, na qual se afirma que os coeficientes de estabilidade global terão redução em estruturas onde as lajes contribuem de forma mais significativa para a rigidez global, quando for utilizado o Modelo VI em relação ao Modelo IV. Esta hipótese pôde ser comprovada através dos resultados obtidos no processamento do Exemplo L20IV contrastados com o Exemplo L20VI, quando a escolha do Modelo VI gerou uma diminuição de 18% no valor do parâmetro  $\gamma_z$ , permitindo que a estrutura de comportamento global classificado como instável fosse processada como de nós fixos.

Observou-se que o edifício de lajes lisas com 10 pavimentos não apresentou a mesma significância na diminuição dos coeficientes de estabilidade. Entende-se que este caso é um reflexo da menor ação do carregamento horizontal, que inclusive teve os coeficientes de arrasto dos casos de vento a 0º e 180º majorados para suprir os esforços provocados pelo desaprumo.

66

Sendo assim, a efetividade na diminuição dos coeficientes de estabilidade global com o uso do Modelo VI em relação ao Modelo IV tem relação também com a magnitude das cargas horizontais incidentes na estrutura, consequentemente, com a altura do edifício.

Os modelos simulados com sistema estrutural convencional, com lajes, vigas e pilares, apresentaram-se menos suscetíveis a alterações nos coeficientes de estabilidade global resultantes da comparação do Modelo IV com o Modelos VI. Neste sistema, o elemento de laje diminui sua importância em relação à distribuição das cargas se comparado ao caso de lajes lisas, o que justifica menor variação na estabilidade, visto que a laje representa a principal distinção entre os modelos.

A análise da taxa de armaduras nos exemplos apontou para a tendência de aumento na taxa média de armadura das lajes e diminuição da taxa média para os pilares, quando adotado o Modelo VI ao invés do Modelo IV. Contudo, o quantitativo total de aço de cada edifício apresentou aumento na adoção do Modelo VI, indicando para uma adição no consumo de armaduras. O volume de concreto de lajes, vigas e pilares permaneceu o mesmo independente da escolha entre Modelo IV ou Modelo VI, devido a abordagem nesta pesquisa.

Tendo em vista que há edifícios que apresentaram desempenho estrutural satisfatório adotando ambos os modelos, recomenda-se um futuro aprofundamento na pesquisa com objetivo de avaliar em termos econômicos as diferenças no uso do Modelo IV e Modelo VI.

# REFERÊNCIAS

ALBUQUERQUE, Augusto Teixeira de. Analise de alternativas estruturais para edifícios em concreto armado. 1999. 108 f. Dissertação (Mestrado) - Curso de Mestre em Engenharia de Estruturas, Escola de Engenharia de São Carlos, Universidade de São Paulo, São Carlos, 1999. Disponível em:

<www.teses.usp.br/teses/disponiveis/.../Dissert\_Albuquerque\_AugustoT.pdf>. Acesso em: 02 nov. 2018.

AMÂNDULA, Marcos Vinícius Duarte. Análise automatizada de uma edificação com ênfase no projeto de vigas. 2015. 112 f. TCC (Graduação) - Curso de Engenharia Civil, Escola Politécnica, Universidade Federal do Rio de Janeiro, Rio de Janeiro, 2015. Disponível em: <http://monografias.poli.ufrj.br/monografias/monopoli10015054.pdf>. Acesso em: 10 out. 2018.

APPOLINÁRIO, Fabio. Metodologia da ciência: filosofia e prática da pesquisa. 2. ed. São Paulo: Cengage Learning, 2012.

ASSOCIAÇÃO BRASILEIRA DE NORMAS TÉCNICAS. NBR 6118: Projeto de estruturas de concreto – procedimento. Rio de Janeiro: ABNT, 1980.

\_\_\_\_\_\_. NBR 6120: Cargas para o cálculo de estruturas de edificações. Rio de Janeiro: ABNT, 1980.

\_\_\_\_\_\_. NBR 6123: Forças devidas ao vento em edificações. Rio de Janeiro: ABNT, 1988.

BUENO, Mônica Maria Emerenciano. Avaliação dos parâmetros de instabilidade global em estruturas de concreto armado. 2009. 88 f. Dissertação (Mestrado) - Curso de Mestrado em Estruturas e Construção Civil, Departamento de Engenharia Civil e Ambiental, Universidade de Brasília, Brasília, 2009.

CARVALHO, Roberto Chrust; PINHEIRO, Libâno Miranda. Cálculo e detalhamento de estruturas usuais de concreto armado. 2. ed. São Paulo: Pini, 2013. 2 v.

CHEMIN, Beatris Francisca. Manual da Univates para trabalhos acadêmicos: planejamento, elaboração e apresentação. 3. ed. Lajeado: Ed. da Univates, 2015. 315 p. Disponível em: <https://www.univates.br/editoraunivates/media/publicacoes/110/pdf\_110.pdf>. Acesso em: 10 out. 2018.

COVAS, Nelson. Modelo Estrutural IV. 2010. TQS Informática Ltda. Disponível em: <http://www.tqs.com.br/suporte-e-servicos/biblioteca-digital-tqs/3-concepcao-estrutural/255 modelo-estrutural-iv>. Acesso em: 10 out. 2018.

FERREIRA, Camila. Publicação eletrônica [mensagem pessoal]. Mensagem recebida por  $\leq$ isabelkristiner@gmail.com> em 13 mai. 2019.

leDO FILHO, Jasson Rodrigues de. Sistemas estruturais de lajes sem vigas: subsídios para o projeto e execução. 1989. 272 f. Tese (Doutorado) - Curso de Doutor em Engenharia de Estruturas, Escola de Engenharia de São Carlos, Universidade de São Paulo, São Carlos, 1990. Disponível em: <http://www.set.eesc.usp.br/producao/735>. Acesso em: 09 nov. 2018.

FISCHER, Nádia. Softwares auxiliam o cálculo estrutural. 2003. Téchne. Disponível em: <http://techne17.pini.com.br/engenharia-civil/73/artigo285268-1.aspx>. Acesso em: 24 ago. 2018.

GIL, AntonioCarlos. Como elaborar projetos de pesquisa. São Paulo: Atlas, 2002.

\_\_\_\_\_\_. Métodos e técnicas de pesquisa social. 6. ed. São Paulo: Atlas, 2008.

KIMURA, Alio. Informática aplicada em estruturas de concreto armado. 2 ed. São Paulo: Oficina de Textos, 2018.

LEET, Kenneth M.; UANG, Chia-ming; GILBER, Anne M..Fundamentos da análise estrutural. 3. ed. São Paulo: Mcgraw-hill, 2009. Tradução de João Eduardo Nóbrega Tortello; Revisão Técnica de Pedro V. P. Mendonça.

LIMA, Juliana Soares. Verificações da punção e da estabilidade global em edifícios de concreto: desenvolvimento e aplicação de recomendações normativas. 2001. 249 f. Dissertação (Mestrado) - Curso de Mestrado em Engenharia de Estruturas, Escola de Engenharia de São Carlos, Universidade de São Paulo, São Carlos, 2001. Disponível em: <http://www.teses.usp.br/teses/disponiveis/18/18134/tde-12082016-121356/pt-br.php>. Acesso em: 10 maio 2019.

LIMA, Telma Cristiane Sasso de; MIOTO, Regina Célia Tamaso. Procedimentos metodológicos na construção do conhecimento científico: a pesquisa bibliográfica. Revista Katál, Florianópolis, v. 10, 2007.

LINS, Fernando de Faria Vecchio. Contribuição à avaliação da estabilidade global e prédimensionamento de pórticos planos em concreto pré-moldado. 2013. 205 f. Dissertação (Mestrado) - Curso de Mestre em Engenharia de Estruturas, Escola de Engenharia de São Carlos, Universidade de São Paulo, São Carlos, 2013. Disponível em: <http://www.teses.usp.br/teses/disponiveis/18/18134/tde-29082013-085703/pt-br.php>. Acesso em: 16 out. 2018.

MALHOTRA, Naresh K. Pesquisa em marketing: uma orientação aplicada. 4. ed. Porto Alegre: Bookman, 2006.

MARCONI, Marina de Andrade; LAKATOS, Eva Maria. Técnicas de pesquisa. 8. ed. São Paulo: Atlas, 2018. 2ª reimpressão.

MARTHA, Luiz Fernando. Análise de estruturas: conceitos e métodos básicos. Rio de Janeiro: Elsevier, 2017.

MCCORMAC, Jack C.. Análise estrutural: usando métodos clássicos e métodos matriciais. 4. ed. Rio de Janeiro: Ltc, 2009. Tradução e revisão técnica: Amir Kurban.

MEDEIROS, Sérgio Pinheiro; FRANÇA, Ricardo Leopoldo e Silva. Um programa para análise não linear geométrica em microcomputadores. Anais.. São Paulo: Epusp/Nep, 1989.

MONCAYO, Winston Junior Zumaeta. Análise de segunda ordem global em edifícios com estrutura de concreto armado. 2011. 221 f. Dissertação (Mestrado) - Curso de Engenharia Civil, Escola de Engenharia de São Carlos, Universidade de São Paulo, São Carlos, 2011. Disponível em: <http://www.teses.usp.br/teses/disponiveis/18/18134/tde-19042011- 085946/en.php>. Acesso em: 11 out. 2018.

NURNBERG, Rodrigo. Onde utilizar o Modelo 6. 2014. TQS Informática Ltda. Disponível em: <http://www.tqs.com.br/suporte-e-servicos/biblioteca-digital-tqs/89-artigos/355-ondeutilizar-o-modelo-6>. Acesso em: 11 out. 2018.

PEREIRA, Rodrigo Escolante. Lajes lisas nervuradas em concreto armado: comparação entre diferentes metodologias de cálculo. 2016. 113 f. TCC (Graduação) - Curso de Engenharia Civil, Departamento de Engenharia Civil, Universidade Federal do Rio Grande do Sul, Porto Alegre, 2016. Disponível em: <https://www.lume.ufrgs.br/handle/10183/148739>. Acesso em: 01 nov. 2018.

RAND, Ayn. A Nascente. São Paulo: Arqueiro, 2013. 800 p.

RIBEIRO, Jairo Fonseca. Estabilidade global em edifícios: análise dos efeitos de segunda ordem nas estruturas de concreto. 2010. 82 f. TCC (Graduação) - Curso de Engenharia Civil, Departamento de Engenharia Civil, Universidade Federal do Rio Grande do Sul, Porto Alegre, 2010. Disponível em: <https://www.lume.ufrgs.br/handle/10183/28532>. Acesso em: 21 out. 2018.

RIEMKE, Rodrigo Mattar. Estabilidade global em edifícios de concreto armado: análise comparativa entre coeficiente γz e processo P-Delta. 2015. 98 f. TCC (Graduação) - Curso de Engenharia Civil, Departamento de Engenharia Civil, Universidade Federal do Rio Grande do Sul, Porto Alegre, 2015. Disponível em:

<https://lume.ufrgs.br/bitstream/handle/10183/138280/000989569.pdf?sequence=1&isAllowe d=y>. Acesso em: 02 maio 2019.

ROSA, Filipe Celírio Melleu. Estabilidade global: análise de uma estrutura de concreto armado com utilização de lajes lisas. 2016. 73 f. TCC (Graduação) - Curso de Engenharia Civil, Departamento de Engenharia Civil, Universidade Federal do Rio Grande do Sul, Porto Alegre, 2016. Cap. 7. Disponível em: <https://www.lume.ufrgs.br/handle/10183/159569>. Acesso em: 11 out. 2018.

SCHNEIDER, Avner Augusto; SILVA, Mayara di Castro. Análise comparativa do comportamento estrutural e desempenho construtivo de lajes lisas maciças em concreto armado versus concreto protendido: estudo de caso aplicado em TQS. 2017. 156 f. TCC (Graduação) - Curso de Engenharia Civil, Departamento de Engenharia Civil, Universidade Tecnológica Federal do Paraná - Utfpr, Curitiba, 2017. Disponível em: <http://repositorio.roca.utfpr.edu.br/jspui/handle/1/9005>. Acesso em: 10 out. 2018.

SILVA, Guilherme Veber Moisés da. Estudo de distribuição de esforços em lajes nervuradas com aberturas através da analogia de grelha. 2015. 95 f. TCC (Graduação) - Curso de Engenharia Civil, Departamento de Engenharia Civil, Universidade Federal do Rio Grande do Sul, Porto Alegre, 2015. Disponível em: <https://lume.ufrgs.br/bitstream/handle/10183/127431/000970924.pdf?sequence=1&isAllowe d=y>. Acesso em: 10 out. 2018.

SILVA, Gustavo Ribeiro da; CAMPOS FILHO, Americo; REAL, Mauro de Vasconcellos. Confiabilidade da ligação laje-pilar interno sob punção de acordo com a NBR 6118:2014. Revista Ibracon de Estruturas e Materiais, São Paulo, v. 11, n. 5, p.931-948, out. 2018. Disponível em: <http://hdl.handle.net/10183/184430>. Acesso em: 01 nov. 2018.

SILVA, Jackson Ronie Sá-; ALMEIDA, Cristóvão Domingos de; GUINDANI, Joel Felipe. Pesquisa documental: pistas teóricas e metodológicas. Revista Brasileira de História & Ciências Sociais, ano I, n. I, 2009.

TQS INFORMÁTICA LTDA. Manual usuário: dominando os sistemas CAD/TQS – visão geral e exemplo completo. v.2. São Paulo: TQS Informática, 2017a.

. Manual usuário: dominando os sistemas CAD/TQS - análise estrutural. v.3. São Paulo: TQS Informática, 2017b.

\_\_\_\_\_\_. Modelador Estrutural c2019. Disponível em: <http://www.tqs.com.br/conheca-ossistemas-cadtqs/concepcao-estrutural/modelador-estrutural>. Acesso em: 05 jun. 2019.

\_\_\_\_\_\_. Modelo Estrutural VI: Análise estrutural com pórtico espacial completo com Pilares + Vigas + Lajes. c2018a. Disponível em: <http://www.tqs.com.br/v16/destaques/modelo-vi-projeto-estrutural>. Acesso em: 11 out. 2018.

\_\_\_\_\_\_. O que é o sistema CAD/TQS? Para que ele serve? c2018. Disponível em: <http://www.tqs.com.br/conheca-os-sistemas-cadtqs/visao-geral/sobre-o-sistema-cadtqs>. Acesso em: 10 out. 2018.

VENTURA, Magda Maria. O estudo de caso como modalidade de pesquisa. Revista SOCERJ, Rio de Janeiro, 20(5), p.383-386, 2007.

APÊNDICES
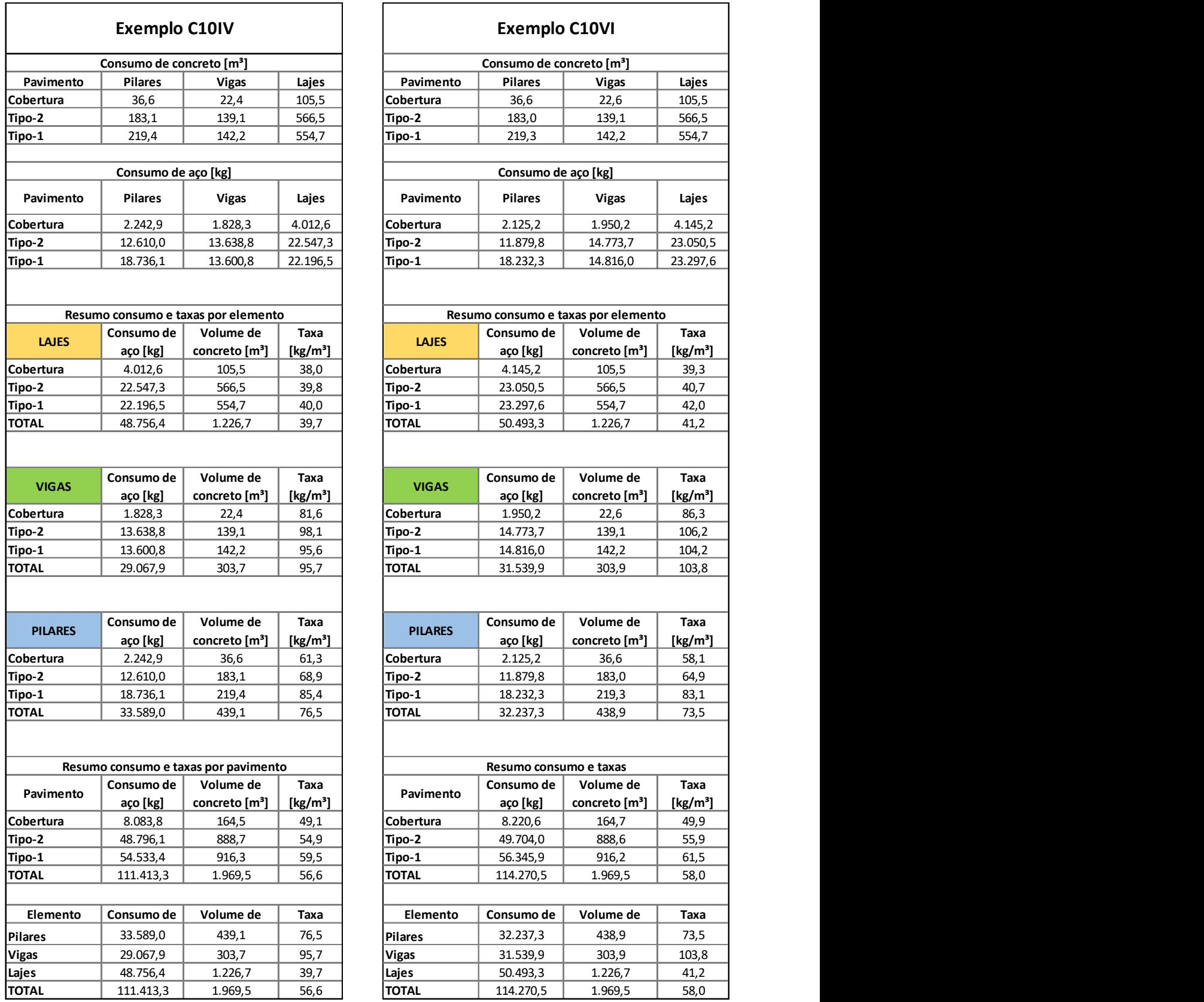

# APÊNDICE A – Quantitativo de materiais Exemplo C10IV e Exemplo C10VI

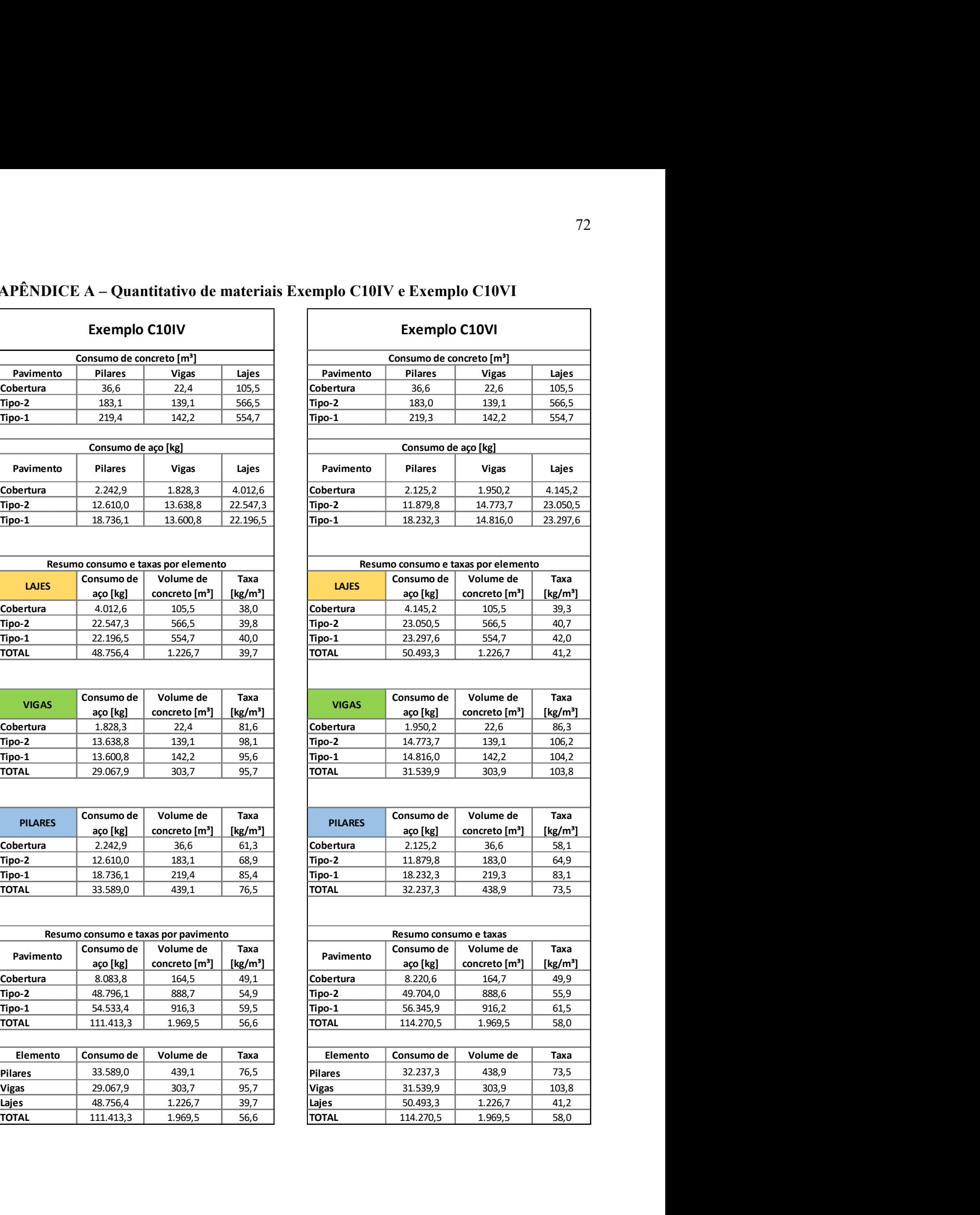

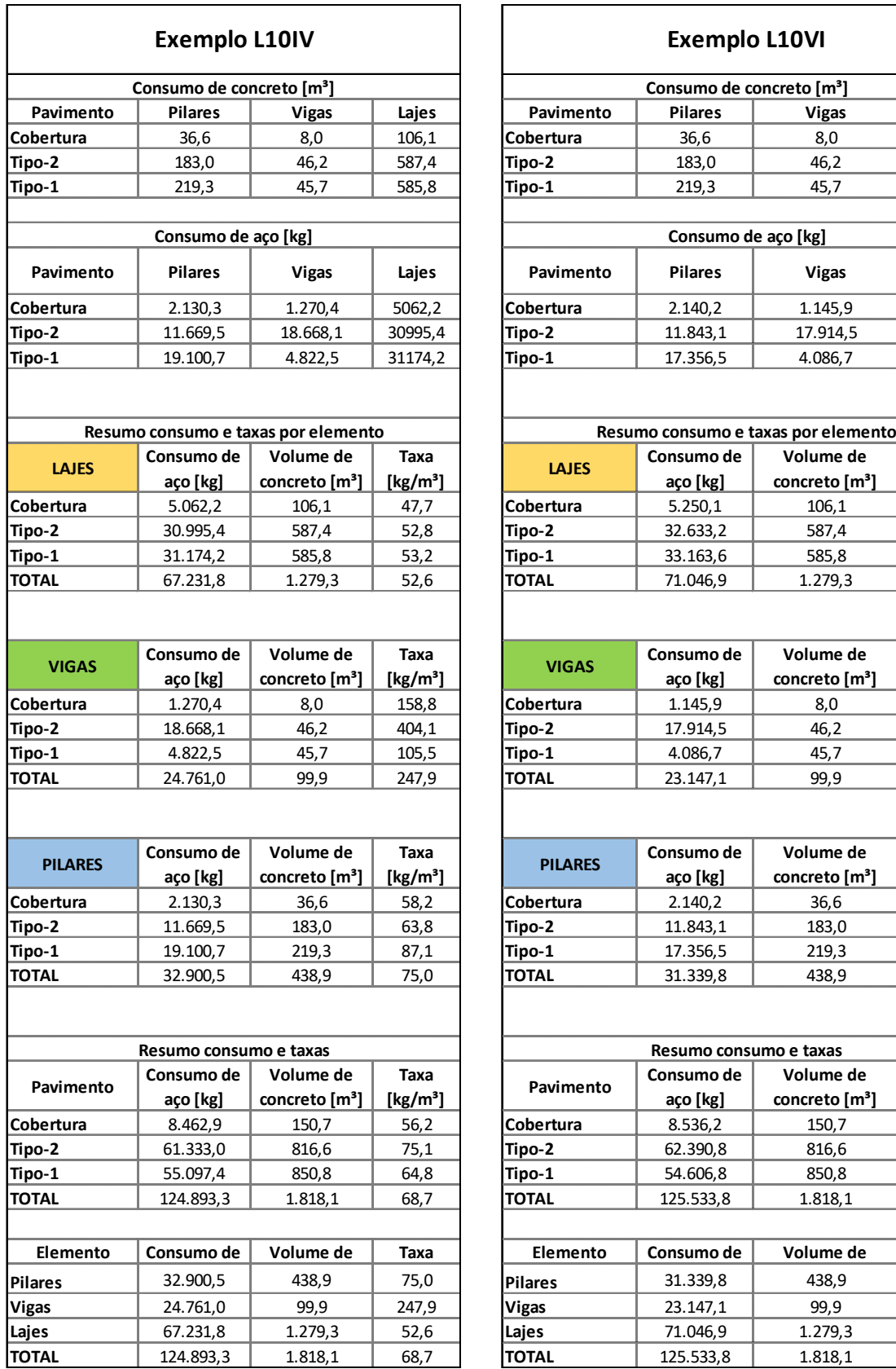

# APÊNDICE B – Quantitativo de materiais Exemplo L10IV e Exemplo L10VI

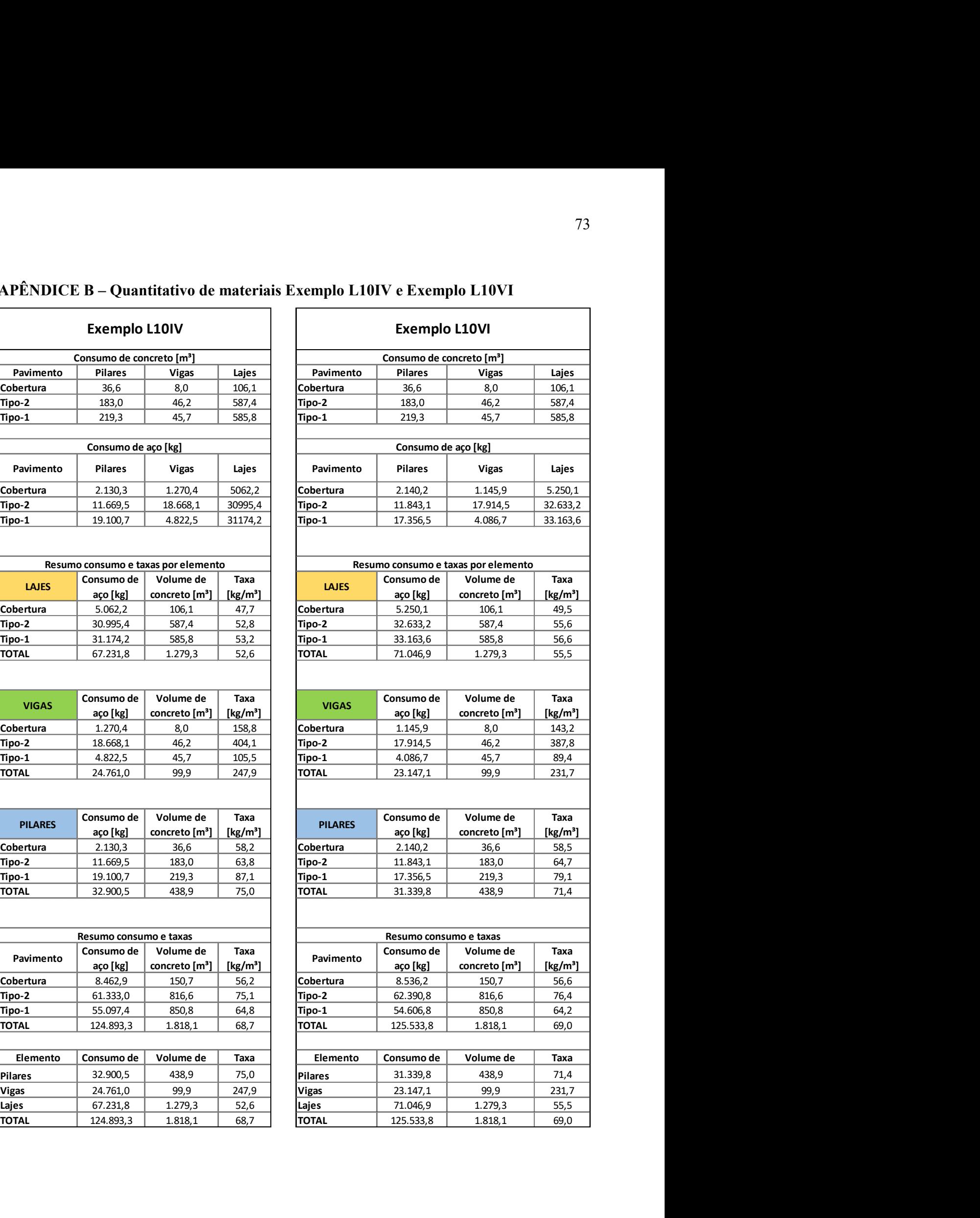

![](_page_74_Picture_532.jpeg)

## APÊNDICE C – Quantitativo de materiais Exemplo C20IV e Exemplo C20VI

![](_page_74_Picture_533.jpeg)

![](_page_75_Figure_0.jpeg)

![](_page_75_Figure_1.jpeg)

![](_page_76_Figure_0.jpeg)

 $\bullet$ 

 $\bullet$ 

![](_page_77_Figure_0.jpeg)

![](_page_77_Figure_1.jpeg)

![](_page_77_Picture_826.jpeg)

ISABEL KRISTINER PL EX3-COB-FOR-002-R00.PLT 17/06/2019 03:01:44

![](_page_78_Figure_0.jpeg)

DATA ESCALA DESENHO COORD. ENG .o 17/06/2019 1:50 EX3-COB-FOR-002-R00

![](_page_79_Figure_0.jpeg)

![](_page_79_Picture_1125.jpeg)

![](_page_80_Figure_0.jpeg)

![](_page_80_Figure_2.jpeg)

![](_page_81_Figure_0.jpeg)

![](_page_81_Picture_813.jpeg)

![](_page_82_Figure_0.jpeg)

![](_page_83_Picture_0.jpeg)

83

R. Avelino Talini, 171 | Bairro Universitário | Lajeado | RS | Brasil CEP 95914.014 | Cx. Postal 155 | Fone: (51) 3714.7000 www.univates.br | 0800 7 07 08 09